# Package 'soilassessment'

September 4, 2022

# Type Package

Title Assessment Models for Agriculture Soil Conditions and Crop Suitability

# Version 0.2.4

Description Soil assessment builds information for improved decision in soil management. It analyzes soil conditions with regard to agriculture crop suitability requirements [such as those given by FAO <<https://www.fao.org/land-water/databases-and-software/crop-information/en/>>] soil fertility classes, soil erosion, and soil salinity classification [[<doi:10.1002/ldr.4211>](https://doi.org/10.1002/ldr.4211)]. Suitability requirements are for crops grouped into cereal crops, nuts, legumes, fruits, vegetables, industrial crops, and root crops.

### License GPL

**Depends**  $R (= 3.5.0)$ 

Imports arm, caret, Cubist, deSolve, e1071, FuzzyAHP, googledrive, Hmisc, kernlab, methods, nnet, png, qrnn, quantregForest, randomForest, ranger, raster, rpart, soiltexture, sp, stats

Suggests aqp, maptools, nlme, plyr

Encoding UTF-8

LazyData true

RoxygenNote 7.2.1

NeedsCompilation no

Author Christian Thine Omuto [aut, cre]

(<<https://orcid.org/0000-0002-5792-3485>>)

Maintainer Christian Thine Omuto <thineomuto@yahoo.com>

Repository CRAN

Date/Publication 2022-09-04 02:40:02 UTC

# R topics documented:

appendTextureclass . . . . . . . . . . . . . . . . . . . . . . . . . . . . . . . . . . . . . [3](#page-2-0)

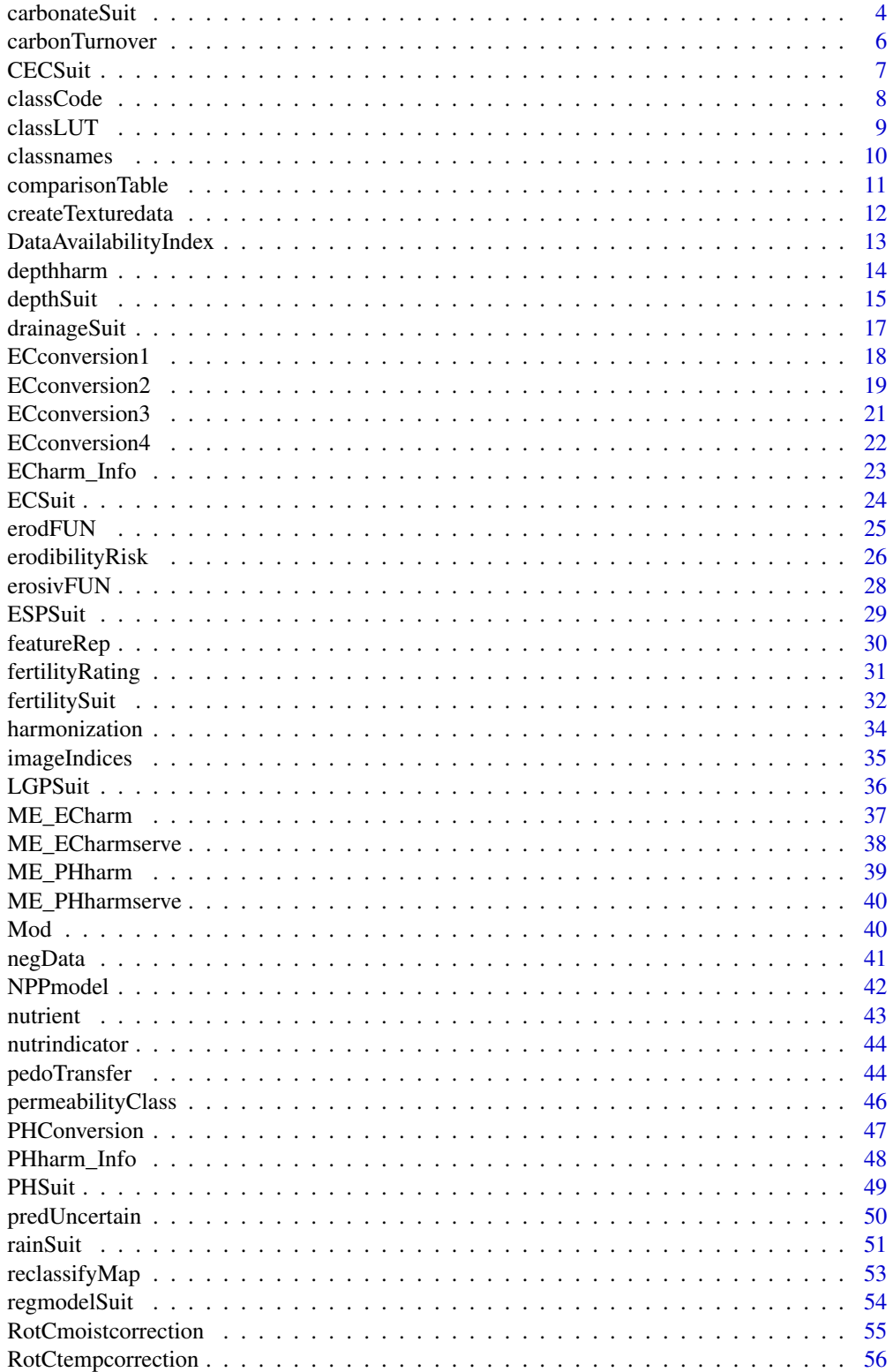

# <span id="page-2-0"></span>appendTextureclass 3

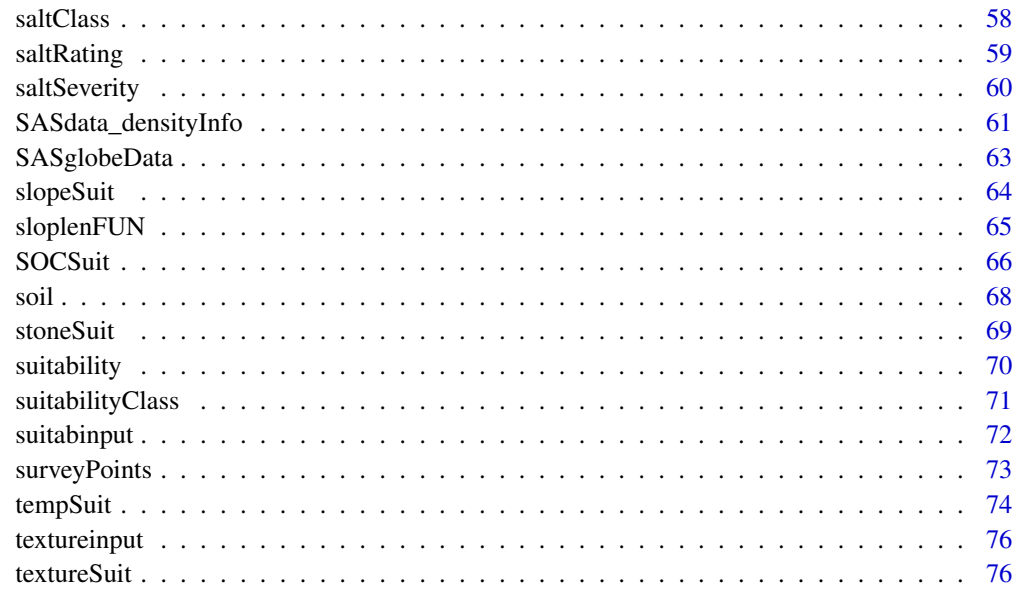

#### **Index 28 April 2018 19:30 The Second Line Control of the Second Line Control of the Second Line Control of the Second Line Control of the Second Line Control of the Second Line Control of the Second Line Control of the Se**

<span id="page-2-1"></span>appendTextureclass *A function for attaching soil textural classes*

#### Description

This function attaches soil textural classes according to different soil texture classification systems

#### Usage

```
appendTextureclass(df, method)
```
# Arguments

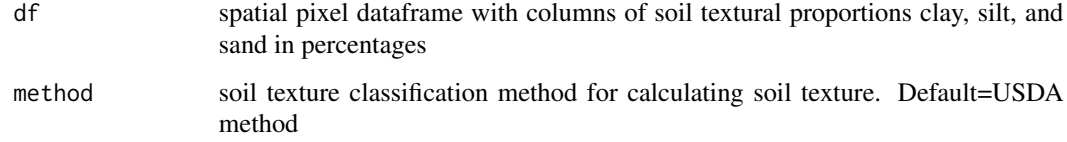

# Details

df is an output of createTexturedata with spatial reference or similar dataframe with normalized proportions summing to 100 method is the texture classification method for textural class calculation. Exanple methods are USDA, FAO, Australian, German, etc.

# <span id="page-3-0"></span>Value

Output is a soil texture dataframe with textural classes for every row (or pixel) in the dataframe. The output may sometimes return double class such as "SaLo, Lo" implying possibility of a tie for two classes. Such outputs should be edited outside the package for meaningful representation of soil textural classes when necessary

#### Note

This function can sometimes return double classes such as "SaLo, Lo" implying possibility of a tie for two classes.

# Author(s)

Christian Thine Omuto

#### References

Moyes J. 2018. The soil texture wizard: R functions for plotting, classifying, transforming and exploring soil texture data. https://cran.r-project.org/web/packages/soiltexture/vignettes/soiltexture\_vignette.pdf

#### See Also

[textureSuit](#page-75-1), [createTexturedata](#page-11-1)

#### Examples

library(soiltexture) newtxt=textureinput

```
texturedata=createTexturedata(newtxt$clay, newtxt$silt, newtxt$sand)
newtxt1=appendTextureclass(as.data.frame(texturedata), method = "USDA")
levels(as.factor(newtxt1$TEXCLASS))
```
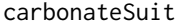

A function for assessing calcium carbonate suitability requirements *for certain crops and trees*

# Description

This function determines the suitability classes for soil calcium carbonate requirements of selected agricultural crops and forest trees

#### Usage

```
carbonateSuit(value, crop)
```
#### carbonateSuit 5

#### **Arguments**

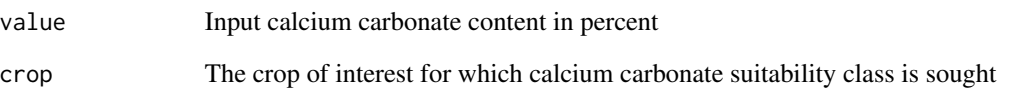

# Details

The input value can be map or just a numerical entry of calcium carbonate in percent

# Value

The output is calcium carbonate suitability class for the crop. The output is an integer value for suitability class: 1- highly suitable; 2 - moderately suitable; 3 - marginally suitable; 4 - currently not suitable; 5 - not suitable

# Author(s)

Christian Thine Omuto

# References

Sys, C., Van Ranst, E., Debaveye, J. and Beerneaert, F.1993. Land evaluation: Part III: Crop requirements. Development Cooperation, Belgium.

Naidu, L.G.K., Ramamurthy, V., Challa O., Hegde, R. and Krishnan, P. 2006. Manual, Soil-site Suitability Criteria for Major Crops, National Bureau of Soil Survey and Land Use Planning, ICAR, Nagpur, India

FAO Crop Suitability Requirements: http://ecocrop.fao.org/ecocrop/srv/en/home

#### See Also

[suitability](#page-69-1), [ESPSuit](#page-28-1), [fertilitySuit](#page-31-1)

```
library(sp)
newmap=suitabinput
newmap$saffron=carbonateSuit(newmap$cac03,"saffron")
summary(newmap$saffron)
spplot(newmap,"saffron")
```
<span id="page-5-0"></span>

This function provides alternatives for implementing RothC carbon turnover model

#### Usage

carbonTurnover(tt,clay,C0,In,Dr=1.44,effcts,solver)

#### Arguments

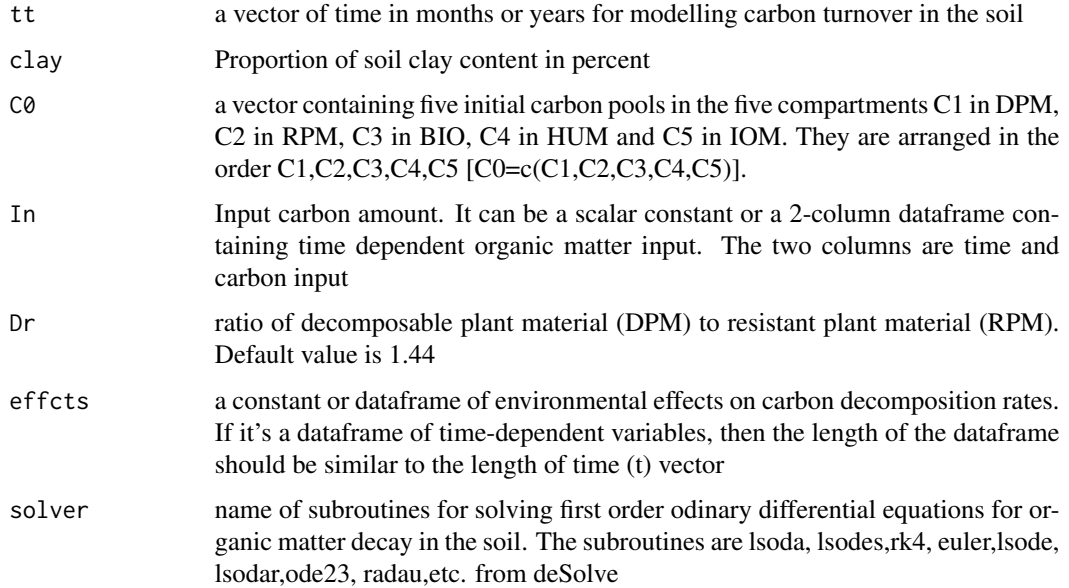

# Details

vector t can be years or months sequentially arranged with the start-time as the minimum and end-time as the maximum time. Initial carbon pools are also provided as a vector of five items: C1,C2,C3,C4,C5 in that order where C1 is the pool in the decomposable plant material (DPM) compartment, C2 is pool in the resistant plant material (RPM) compartment, C3 is the pool in the microbial biomass (BIO) compartment, C4 is the pool in the humified organic matter (HUM) compartment, and C5 is the pool in the inert organic matter (IOM) compartment.

#### Value

nx6 matrix of carbon pools with time in the five compartments DPM, RPM, BIO, HUM, and IOM in that order (time, C1, C2, c3, C4, C5).

#### <span id="page-6-0"></span>CECSuit 7

### Author(s)

Christian Thine Omuto

#### References

Coleman, K. and Jenkinson, D. 2014. ROTHC-26.3 A model for the turnover of carbon in soils: Model description and users guide (Windows version). Rothamsted Research Harpenden Herts AL5 2JQ

Jenkinson, D. S., Andrew, S. P. S., Lynch, J. M., Goss, M. J., Tinker, P. B. 1990. The Turnover of Organic Carbon and Nitrogen in Soil. Philosophical Transactions: Biological Sciences, 329: 361–368.

# See Also

[RotCmoistcorrection](#page-54-1), [NPPmodel](#page-41-1)

#### Examples

```
library(deSolve)
Cin=c(0.6,0.1,0.3,0.1,2.7)
T=seq(1/12,200,by=1/12)
hw=carbonTurnover(tt=T,clay=23.4,C0=Cin,In=1.2,Dr=1.44,effcts=0.85,"euler")
matplot(T,hw[,2:6], type="l", lty=1, xlab="Time", ylab="C stocks (Mg/ha)")
legend("topright", c("DPM", "RPM", "BIO", "HUM", "IOM"),lty=1, col=1:5, bty="n")
```
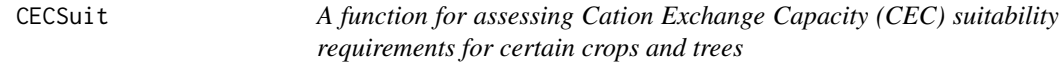

# **Description**

This function determines the suitability classes for Cation Exchange Capacity (CEC) requirements of selected agricultural crops and forest trees

#### Usage

CECSuit(value, crop)

# Arguments

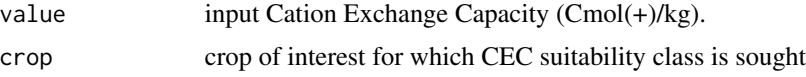

# Details

input value can be a map or just a numerical entry of  $CEC$  (cmol(+)/kg)

#### <span id="page-7-0"></span>Value

The output is CEC suitability class for the crop. The output is an integer value for suitability class: 1- highly suitable; 2 - moderately suitable; 3 - marginally suitable; 4 - currently not suitable; 5 - not suitable

#### Note

The output raster map of CEC suitability is given if the input value is raster map

#### Author(s)

Christian Thine Omuto

# References

Sys, C., Van Ranst, E., Debaveye, J. and Beerneaert, F.1993. Land evaluation: Part III: Crop requirements. Development Cooperation, Belgium.

Naidu, L.G.K., Ramamurthy, V., Challa O., Hegde, R. and Krishnan, P. 2006. Manual, Soil-site Suitability Criteria for Major Crops, National Bureau of Soil Survey and Land Use Planning, ICAR, Nagpur, India

FAO Crop Suitability Requirements: http://ecocrop.fao.org/ecocrop/srv/en/home

#### See Also

[suitability](#page-69-1), [tempSuit](#page-73-1), [rainSuit](#page-50-1)

#### Examples

CECSuit(22.4,"pineaple")

<span id="page-7-1"></span>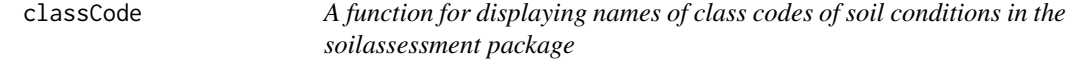

#### Description

This function displays names of integer classes (or levels) of derived codes of soil conditions produced in the package

#### Usage

```
classCode(value, indicator)
```
#### Arguments

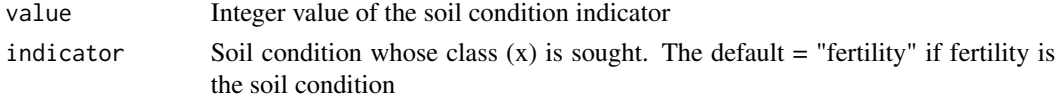

<span id="page-8-0"></span>classLUT 9

# Details

This is for interpretation of the integer codes of the soil conditions generated in the package

#### Value

Name of the level of soil condition

#### See Also

[classLUT](#page-8-1), [erodFUN](#page-24-1), [classnames](#page-9-1)

#### Examples

```
classCode(2,"texture")
suitclas=classCode(4,"suitability")
levels(suitclas)
```
<span id="page-8-1"></span>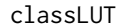

A function for developing Look-up Table (LUT) for the soil condition *class map*

# Description

This function develops a Look-Up Table (LUT) for the class type map of soil condition. LUT is important map legends or maps re-classification.

# Usage

classLUT(fgrid,indicator)

#### Arguments

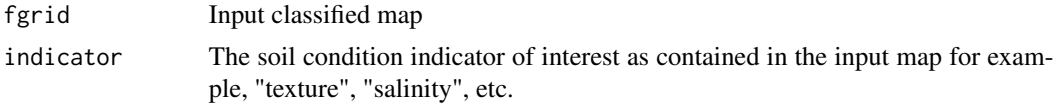

# Details

The input raster map should contain only one band for the soil indicator for clear identification of the band.

# Value

The output is a dataframe containing classes in the map and corresponding unique integers

#### Author(s)

# See Also

[classCode](#page-7-1), [classnames](#page-9-1)

# Examples

textrd=suitabinput["texture"]

LUT=classLUT(textrd,"texture") LUT

<span id="page-9-1"></span>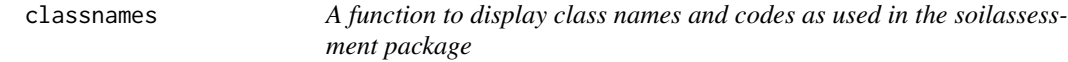

# Description

This is a database function for displaying the class names and codes used in the soil assessment package

# Usage

```
classnames(indicator)
```
# Arguments

indicator indicator of soil condition group of interest. Example: texture, suitability, drainage, fertility, erodibility

# Value

Table of soil condition code and name

# See Also

[classCode](#page-7-1), [classLUT](#page-8-1)

# Examples

x="texture" classnames(x)

<span id="page-9-0"></span>

<span id="page-10-0"></span>comparisonTable *A function for normalizing decision ranking table*

# Description

This function normalizes the decision ranking table and determines consistency of the decisions

#### Usage

```
comparisonTable(df)
```
#### Arguments

df A matrix of rank decisions with complete column names.

#### Details

The column names of the rank-decision table should correspond with the names of the criteria maps

#### Value

nmtx: a normalized pairwise comparison matrix crt: consistency index and message on whether the input decisions are consistent for analysis

# Author(s)

Christian Thine Omuto

#### References

Barzilai J. and Golany B., 1990. Deriving Weights from Pairwise Comparison Matrices: the Additive Case. Operations Research Letters 9: 407–410.

# See Also

#### [suitability](#page-69-1), [fertilitySuit](#page-31-1)

```
data(nutrient)
library(FuzzyAHP)
comparisonTable(nutrient)
```
<span id="page-11-1"></span><span id="page-11-0"></span>

The function creates spatial dataframe of normalized soil texture proportions. They are normalized to 100 percent

#### Usage

createTexturedata(clay,silt,sand)

#### Arguments

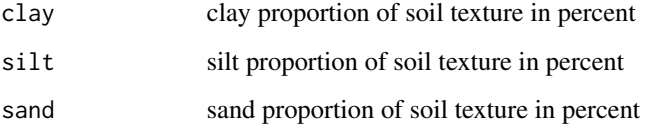

#### Details

the input data of soil texture proportions are imported into R as spatial raster or dataframe. They need to have uniform coordinate reference system (CRS) and same pixel size (resolution) if in raster map format. The sum of the proportions should be close to 100 per cent for each row

# Value

The output is a spatial pixel dataframe of normalized soil texture proportions (for each pixel)

# Note

It's important to ensure the input data does not have negative values nor add up to far below or above 100 per cent. It's also important to adhere to the order of the input data: clay, silt, sand

#### Author(s)

Christian Thine Omuto

# See Also

[createTexturedata](#page-11-1), [appendTextureclass](#page-2-1)

# <span id="page-12-0"></span>DataAvailabilityIndex 13

#### Examples

```
#data(textureinput)
newmap=textureinput
texturedata=createTexturedata(newmap$clay, newmap$silt, newmap$sand)
cor(texturedata$CLAY,texturedata$CLAY_n)^2
```
DataAvailabilityIndex *A function for showing sampling point density map in a geographic area*

# Description

An index map of density of sampling points in a geographic area

# Usage

DataAvailabilityIndex(Boundary, Scale, CP,Data)

#### Arguments

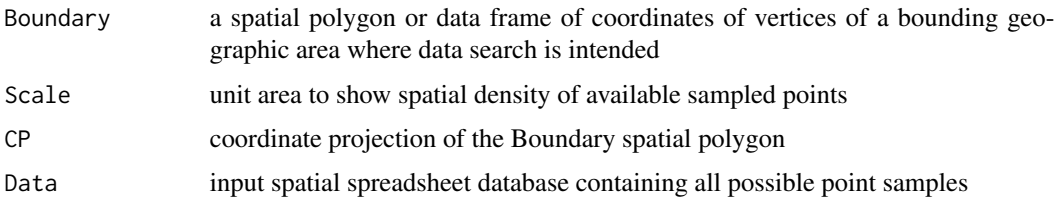

#### Details

The input spreadsheet database should contain spatial coordinates of available samples. Example input spatial spreadsheet database is the global soil database.The Scale should be provided in area units e.g., 0.5, 1, 20, 30 (square km). Large areas cover more data than small areas. Hence, they take time to process. Coordinate projection (CP) for Boundary polygon should be of formal class CRS (coordinate reference system). It's preferrable to provide CP for Boundary area similar to CP for input data

#### Value

A spatial raster map of density of sample locations per unit (specified) area

#### **Note**

Scales less than 0.1 square km may be too small for search. Large scales (say 10000 square km) may be too large and take time to process

#### Author(s)

Christian Thine Omuto

#### Examples

```
library(sp)
x <- c(20.02,25.69,25.69,20.02)
y <- c(-28.40,-32.76,-32.76,-34.84)
yx=data.frame(cbind(x, y))
CRs=CRS("+init=epsg:4326")
Data=SASglobeData("ph","ZAF")
coordinates(Data)=~Longitude+Latitude
proj4string(Data)=CRs
Index=DataAvailabilityIndex(yx,60,CRs,Data)
plot(Index)
```
depthharm *A function for harmonizing soil property between uniform depth intervals in observation pits*

# **Description**

A function to harmonize soil property between uniform depth intervals in a set of observation pits

#### Usage

depthharm(soildata, var.name, lam, d)

#### Arguments

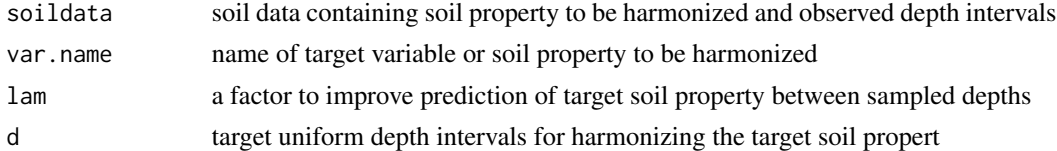

#### Details

Input soil data must be a dataframe or class of ProfileCollection. The smoothing factor improves prediction of the target soil propert. Its default value is 0.1. Desired depth intervals are seperated by comma and should be choosen between minimum and maximum depths in the soil data.

### Value

The output is a list of two dataframes: harmonized.d is a dataframe of harmonized soil property at target depth intervals. obs\_n\_pred is ugmented dataframe of observed and harmonized soil properties

<span id="page-13-0"></span>

#### <span id="page-14-0"></span>depthSuit 15

#### References

Bishop, T.F.A., McBratney, A.B., Laslett, G.M., 1999. Modelling soil attribute depth functions with equal-area quadratic smoothing splines. Geoderma 91, 27–45. https://doi.org/10.1016/S0016- 7061(99)00003-8

Malone, B.P., McBratney, A.B., Minasny, B., Laslett, G.M., 2009. Mapping continuous depth functions of soil carbon storage and available water capacity. Geoderma 154, 138–152. https://doi.org/10.1016/j.geoderma.2009.1

Ponce-Hernandez, R., Marriott, F.H.C., Beckett, P.H.T., 1986. An improved method for reconstructing a soil profile from analyses of a small number of samples. Journal of Soil Science 37, 455–467. https://doi.org/10.1111/j.1365-2389.1986.tb00377.x

#### Examples

```
library(aqp)
library(plyr)
library(sp)
x=c(rep(2.12,4),rep(2.05,4))
y=c(rep(9.34,4),rep(8.17,4))
pit=c(rep(1,4),rep(2,4))
depthcode=c(1,2,3,4,1,2,3,4)
upper=c(0,18,25,35,0,12,33,50)
lower=c(10,25,35,67,12,33,50,100)
pH=c(6.7,5.5,5.1,6.7,6.4,5.8,5.3,5.0)
df=data.frame(pit,x,y,upper,lower,depthcode,pH)
lat=df$x;lon=df$y;id=df$pit;top=df$upper;
bottom=df$lower;horizon=df$depthcode;Varn=df$pH
soildata <- join(data.frame(id, top, bottom, Varn, horizon),
              data.frame(id, lat, lon), type='inner')
depths(soildata) \leq - id \sim top + bottom
site(soildata) \leq - \leq lat + lon
coordinates(soildata) <- ~ lat + lon
proj4string(soildata) <- CRS("+proj=longlat +datum=WGS84")
depth.s = depthharm(soildata, var.name= "Varn",
lam=0.01,d = t(c(0,10,40,80,100,150)))
plot(soildata, color= "Varn", name="horizon")
```
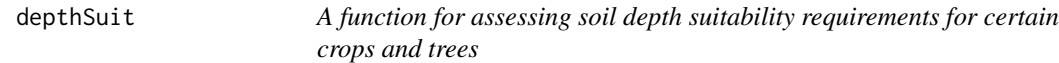

#### **Description**

This function determines the suitability classes for soil depth requirements of selected agricultural crops and forest trees

#### Usage

depthSuit(value, crop)

16 depthSuit

#### Arguments

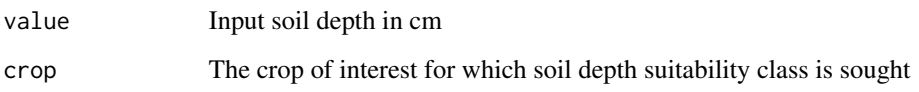

# Details

The input value can be map or just a numerical entry of soil depth in cm

# Value

The output is soil depth suitability class for the crop. The output is integer value for suitability class: 1- highly suitable; 2 - moderately suitable; 3 - marginally suitable; 4 - currently not suitable; 5 - not suitable

# Author(s)

Christian Thine Omuto

# References

Sys, C., Van Ranst, E., Debaveye, J. and Beerneaert, F.1993. Land evaluation: Part III: Crop requirements. Development Cooperation, Belgium.

Naidu, L.G.K., Ramamurthy, V., Challa O., Hegde, R. and Krishnan, P. 2006. Manual, Soil-site Suitability Criteria for Major Crops, National Bureau of Soil Survey and Land Use Planning, ICAR, Nagpur, India

FAO Crop Suitability Requirements: http://ecocrop.fao.org/ecocrop/srv/en/home

#### See Also

[suitability](#page-69-1), [tempSuit](#page-73-1), [fertilitySuit](#page-31-1)

```
#data(suitabinput)
library(sp)
library(raster)
LUT=data.frame(map=c(1,2,3,4,5,6),new=c(100,20,30,40,60,80))
newmap=(suitabinput["depthcodes"])
newmap$depth=reclassifyMap(newmap["depthcodes"],LUT)
newmap$melon=depthSuit(newmap$depth,"melon")
summary(newmap$depth)
spplot(newmap["depth"])
```
<span id="page-16-0"></span>

This function determines the suitability classes for drainage requirements for selected agricultural crops and forest trees

#### Usage

drainageSuit(value, crop)

#### Arguments

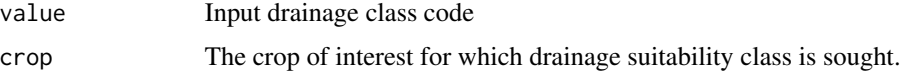

# Details

The input value can be a map or an integer of drainage class code. The textural class code is obtained using classCode("drainage")

#### Value

The output is drainage suitability class for the crop. The output is an integer value for suitability class: 1- highly suitable; 2 - moderately suitable; 3 - marginally suitable; 4 - currently not suitable; 5 - not suitable

# Note

If the input value is raster map, then the output will also be a raster map of drainage suitability for the crop of interest

#### Author(s)

Christian Thine Omuto

# References

Sys, C., Van Ranst, E., Debaveye, J. and Beerneaert, F.1993. Land evaluation: Part III: Crop requirements. Development Cooperation, Belgium.

Naidu, L.G.K., Ramamurthy, V., Challa O., Hegde, R. and Krishnan, P. 2006. Manual, Soil-site Suitability Criteria for Major Crops, National Bureau of Soil Survey and Land Use Planning, ICAR, Nagpur, India

FAO Crop Suitability Requirements: http://ecocrop.fao.org/ecocrop/srv/en/home

# <span id="page-17-0"></span>See Also

[suitability](#page-69-1), [PHSuit](#page-48-1), [rainSuit](#page-50-1)

#### Examples

drainageSuit(6,"cassava")

<span id="page-17-1"></span>ECconversion1 *A function for harmonizing electrical conductivity of a soil solution to that of the saturated paste extract*

# Description

This function converts electrical conductivity measurements of a soil solution to that of soil paste extract. It considers the influence of texture, organic matter content, and clay content on electrical conductivity conversion. These factors and ratio of soil:water mix for the solution and conversion method must be indicated.

#### Usage

ECconversion1(ec,oc,clay,texture,extract, method)

# Arguments

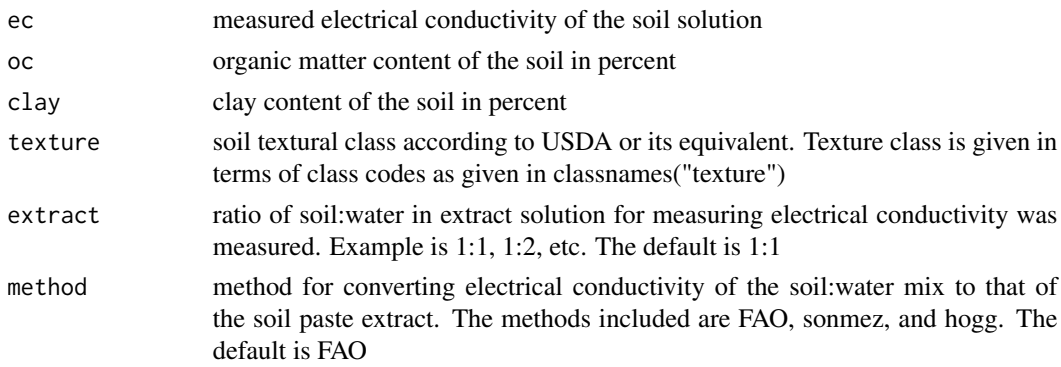

#### Details

This function considers the influence of texture, clay content, organic matter content, and soil-water solution on conversion of electrical conductivities

# Value

electrical conductivity equivalent for saturated soil extract

### Author(s)

# <span id="page-18-0"></span>ECconversion2 19

# References

FAO. 2006. Soil description guidelines. FAO, Rome.

Sonmez S, Buyuktas D, Asri FO. 2008. Assessment of different soil to water ratios (1:1, 1:2.5, 1:5) in soil salinity studies. Geoderma, 144: 361-369

Hogg TTJ, Henry JL. 1984. Comparison of 1:1 and 1:2 suspensions and extracts with the saturation extracts in estimating salinity in Saskatchewan. Can. J. Soil Sci. 1984, 64, 699–704

#### See Also

[ECconversion2](#page-18-1), [ECconversion3](#page-20-1), [ECconversion4](#page-21-1)

# Examples

```
library(sp)
library(raster)
ECconversion1(7.31,1.02,22.1,5,"1:2.5", "FAO")
ec=suitabinput["ec"]
soc=nutrindicator["soc"]
clay=textureinput["clay"]
texture=suitabinput["texture"]
newmap=ec
newmap$ECe=ECconversion1(ec$ec,soc$soc,clay$clay,texture$texture,"1:2.5", "FAO")
spplot(newmap["ECe"], main="Equivalent ECse")
```
<span id="page-18-1"></span>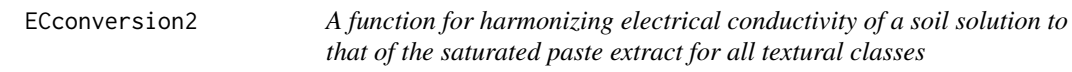

# Description

This function converts electrical conductivity measurements of soil solution to that of soil paste extract. The ratio of soil:water mix for the solution and conversion method must be indicated

#### Usage

ECconversion2(ec, extract, method)

# Arguments

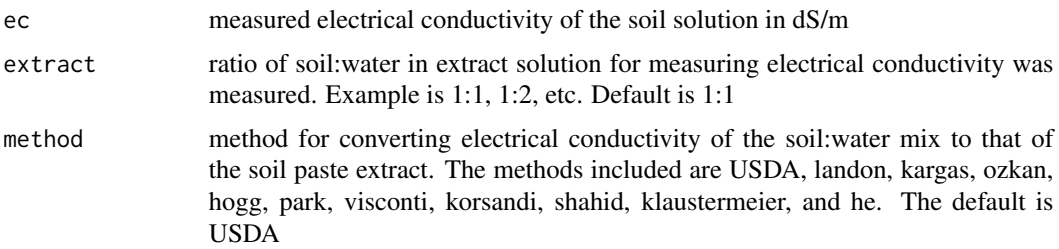

#### Details

This function assumes no influence of texture, clay content, etc on the conversion of electrical conductivities

#### Value

electrical conductivity equivalent for saturated soil extract in dS/m

#### Note

Models that work with soil solutions in 1:1 soil-water mix are: USDA, landon, kargas, ozkan,hogg, and zhang. Models for 1:2 solutions are: USDA and hogg. Models for 1:2.5 are: ozkan and shahid. landon model also works for 1:3 soil solution. Models for 1:5 are: USDA, landon, kargas, ozkan, chi, park, visconti, korsandi, klaustermeier, and he. The function only works for soil solution mix ratio handled by the respective model.

#### Author(s)

Christian Thine Omuto

#### References

Sonmez S, Buyuktas D, Asri FO. 2008. Assessment of different soil to water ratios (1:1, 1:2.5, 1:5) in soil salinity studies. Geoderma, 144: 361-369

Kargas G, Chatzigiakoumis I, Kollias A, Spiliotis D, Massas I, Kerkides P. 2018. Soil salinity assessment using saturated paste and mass soil:water 1:1 and 1:5 ratios extracts. Water, 10:1589, doi:10.3390/w10111589

#### See Also

[ECconversion1](#page-17-1), [ECconversion3](#page-20-1), [ECconversion4](#page-21-1)

```
library(sp)
ECconversion2(0.75,"1:1", "USDA")
newmap = suitabinput['ec"]newmap$salinity=ECconversion2(newmap$ec,"1:1","hogg")
str(newmap$salinity)
spplot(newmap["salinity"])
```
<span id="page-20-1"></span><span id="page-20-0"></span>

This function enables development of own function for harmonizing soil indicators to standard values

#### Usage

ECconversion3(x, A, B, method)

#### Arguments

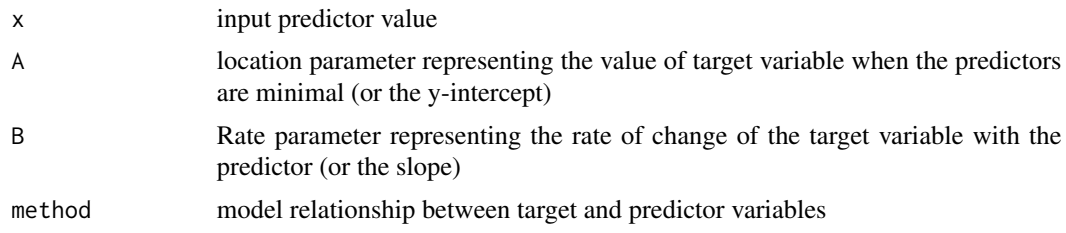

#### Details

model for the relationship between target and predictor variables can be "linear", "power", "exponential", "log". Default is "linear"

#### Value

model object containing predictive parameters of the conversion model

#### Author(s)

Christian Thine Omuto

#### References

van Looy k, Bouma J, Herbst M, Koestel J, Minasny B, Mishra U, Montzka C, Nemes A, Pachepsky AY, Padarian J, Schaap MG, Tóth B, Verhoef A, Jan Vanderborght, van der Ploeg MJ, Weihermüller L, Zacharias S, Zhang Y, Vereecken H. 2017. Pedotransfer functions in Earth System Science: Challenges and Perspectives. Reviews of Geophysics 55(4): 1199-1256.

Sudduth KA, Kitchen RN, Wiebold WJ, Batchelor W. 2005. Relating apparent electrical conductivity to soil properties across the North-Central USA. Computers and Electronics in Agriculture, 46(1-3):263-283

### See Also

[ECconversion1](#page-17-1), [ECconversion2](#page-18-1), [ECconversion4](#page-21-1)

#### <span id="page-21-0"></span>Examples

```
x=as.vector(c(0.800,2.580,0.980,0.532,1.870, 18.500,0.430,0.302,0.345,2.700))
y=as.vector(c(17.88, 6.43, 3.83, 7.18, 6.64, 14.83, 4.19, 7.31, 3.21, 18.41))
xy=as.data.frame(cbind(x,y))
names(xy)=c("ECa", "EC")
EC3.ml=nls(EC~ECconversion3(ECa,A,B), start=c(A=0.1, B=0.8), data=xy)
cor.test(fitted(EC3.ml),xy$EC)
plot(fitted(EC3.ml)~xy$EC)
abline(0,1)
```
<span id="page-21-1"></span>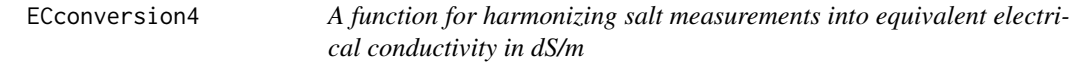

# Description

This function allows approximate conversion of other soil salt measurements into equivalent electrical conductivity (EC) in dS/m. These measurements include total soluble salts (TSS), total dissolved solids (TDS) and EC in mmho/cm

#### Usage

ECconversion4(x,target)

#### Arguments

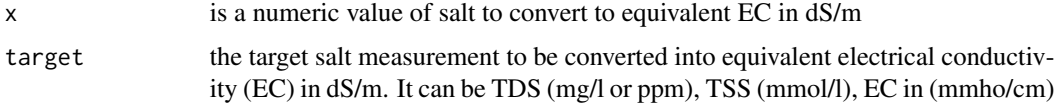

#### Details

The target is specified as TDS or TSS or mmho or Sodium Adsorption Ratio (SAR).

# Value

The output is a numeric value of equivalent electrical conductivity (EC) in dS/m

# Note

TDS should be given in mg/l or ppm. TSS should be given in mmol/l. The function does not convert salt values between different measurement methods

#### Author(s)

# <span id="page-22-0"></span>ECharm\_Info 23

# See Also

[ECconversion1](#page-17-1), [ECconversion2](#page-18-1), [pedoTransfer](#page-43-1)

#### Examples

```
ECconversion4(200,"TSS")
ECconversion4(20,"TDS")
ECconversion4(2,"mmho")
ECconversion4(10.4,"SAR")
```
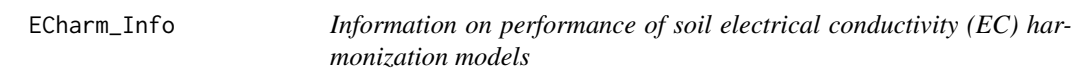

#### Description

Information index for relative predictive performance of soil EC harmonization models

#### Usage

```
ECharm_Info(solution)
```
# Arguments

solution ratio of soil-water solution for the extract used in measuring electrical conductivity.

# Details

Ratio in text format for the soil-water solution for the extract used in measuring EC. It's given in quotation marks. Current models consider "1:2", "1:2.5", and "1:5" ratios. Default ratio is "1:2"

# Value

Graphical display of the predictive performance index for the harmonization models in different regions of the world: Africa, Asia, Near East and North Africa (NENA), Latin America and Caribbean (LAC), north America, and Europe. The performance index ranges between 0 (poor) to 1 (best).

#### Note

The function currently works for 1:2, 1:2.5, and 1:5. These ratios must be entered in quotation marks.Due to periodic update,internet connectivity is needed for the function to work.

#### Author(s)

# See Also

[PHharm\\_Info](#page-47-1), [SASdata\\_densityInfo](#page-60-1)

# Examples

ECharm\_Info("1:2")

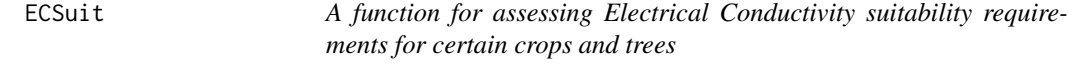

# Description

This function determines the suitability classes for Electrical Conductivity requirements for selected agricultural crops and forest trees

#### Usage

ECSuit(value, crop)

#### Arguments

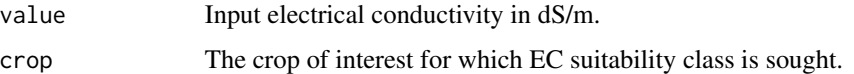

# Details

The input value can be map or just a numerical entry of electrical conductivity (ECe) of saturated paste extract or its equivalent in dS/m

# Value

The output is EC suitability class for the crop. The output is integer value for suitability class: 1 highly suitable; 2 - moderately suitable; 3 - marginally suitable; 4 - currently not suitable; 5 - not suitable

#### Note

Should the input value be raster map, then the output will also be a raster map of Electrical Conductivity suitability for the crop of interest

#### Author(s)

<span id="page-23-0"></span>

#### <span id="page-24-0"></span>erodFUN 25

# References

Sys, C., Van Ranst, E., Debaveye, J. and Beerneaert, F.1993. Land evaluation: Part III: Crop requirements. Development Cooperation, Belgium.

Naidu, L.G.K., Ramamurthy, V., Challa O., Hegde, R. and Krishnan, P. 2006. Manual, Soil-site Suitability Criteria for Major Crops, National Bureau of Soil Survey and Land Use Planning, ICAR, Nagpur, India

FAO Crop Suitability Requirements: http://ecocrop.fao.org/ecocrop/srv/en/home

# See Also

[suitability](#page-69-1), [PHSuit](#page-48-1), [fertilitySuit](#page-31-1)

#### Examples

```
library(sp)
ECSuit(0.78,"yam")
ec=(suitabinput["ec"])
soc=(nutrindicator["soc"])
clay=(textureinput["clay"])
texture=(suitabinput["texture"])
newmap=ec
newmap$ECe=ECconversion1(ec$ec,soc$soc,clay$clay,texture$texture,"1:2.5", "FAO")
newmap$wheat=ECSuit(newmap$ECe,"wheat")
spplot(newmap["wheat"], main="EC suitability for wheat")
summary(newmap$wheat)
```
<span id="page-24-1"></span>erodFUN *A function to estimate soil erodibility factor*

#### Description

A function to determine soil erodibility factor from a choice of different erodibility models

# Usage

```
erodFUN(sand,silt,clay,OC,texture,Struct,method)
```
#### Arguments

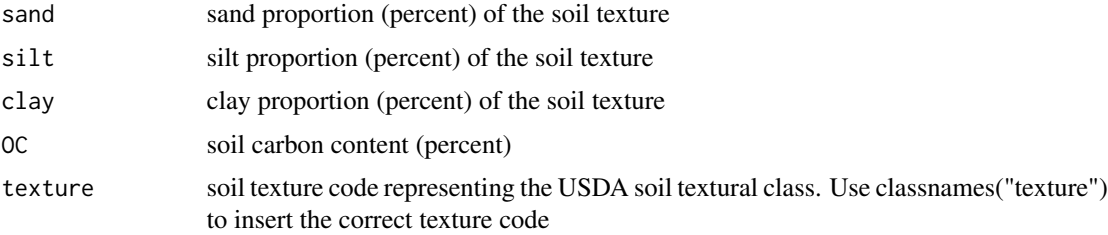

<span id="page-25-0"></span>26 erodibilityRisk

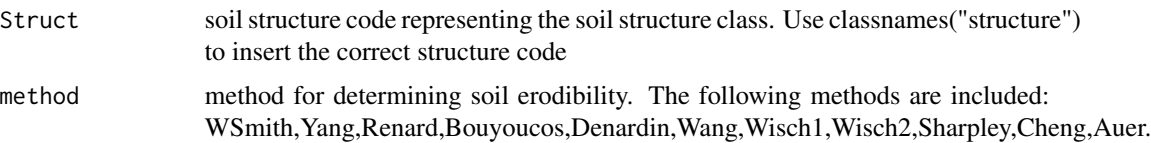

#### Value

soil erodibility factor ranging between 0 and 1

#### Author(s)

Christian Thine Omuto

# References

Benavidez R, Bethana J, Maxwell D, Norton K. 2018. A review of the (Revised) Universal Soil Loss Equation ((R)USLE): with a view to increasing its global applicability and improving soil loss estimates. Hydrol. Earth Syst. Sci., 22, 6059–6086

Omuto CT and Vargas R. 2009. Combining pedometrics, remote sensing and field observations for assessing soil loss in challenging drylands: a case study of northwestern Somalia. Land Degrad. Develop. 20: 101–115

#### See Also

[erosivFUN](#page-27-1), [erodibilityRisk](#page-25-1), [sloplenFUN](#page-64-1)

# Examples

```
library(sp)
bx=suitabinput
sand=textureinput["sand"]
silt=textureinput["silt"]
clay=textureinput["clay"]
soc=nutrindicator["soc"]
bx$permeability=permeabilityClass(bx$texture)
bx$wsmith=erodFUN(sand$sand,silt$silt,clay$clay,soc$soc,bx$texture, bx$structure,"WSmith")
bx$renard=erodFUN(sand$sand,silt$silt,clay$clay,soc$soc,bx$texture, bx$structure,"Renard")
summary(bx$renard)
spplot(bx["wsmith"])
```
<span id="page-25-1"></span>erodibilityRisk *A function to determine soil erodibility risk*

#### Description

This function classifies soil erodibility factor into classes of risk to erosion

# erodibilityRisk 27

#### Usage

erodibilityRisk(x)

#### Arguments

```
x soil erodibility factor value between 0 and 1
```
#### Details

Erodibility factor ranges between 0 (lowest risk) to 1 (highest risk)

# Value

erodibility risk classes

#### Author(s)

Christian Thine Omuto

### References

Wischmeier WH, Mannering JV. 1969. Relation of Soil Properties to its Erodibility, Soil and Water Management and Conservation, 15, 131–137 Benavidez R, Bethana J, Maxwell D, Norton K. 2018. A review of the (Revised) Universal Soil Loss Equation ((R)USLE): with a view to increasing its global applicability and improving soil loss estimates. Hydrol. Earth Syst. Sci., 22, 6059–6086

# See Also

[erosivFUN](#page-27-1), [erodFUN](#page-24-1), [sloplenFUN](#page-64-1)

```
library(sp)
erodibilityRisk(0.8)
x=suitabinput
sand=textureinput["sand"]
silt=textureinput["silt"]
clay=textureinput["clay"]
soc=nutrindicator["soc"]
x$permeability=permeabilityClass(x$texture)
x$renard=erodFUN(sand$sand,silt$silt,clay$clay,soc$soc,x$texture, x$structure,"Renard")
x$erodibilityrisk=erodibilityRisk(x$renard)
x$erodib=classCode(x$renard,"erodibility")
summary(x$erodib)
spplot(x["erodib"])
```
This function assumes an algebraic relationship between annual rainfall amounts and rainfall erosivity. The relationship has constants that may depend of certain regions.

#### Usage

erosivFUN(rain,A,B, model)

### Arguments

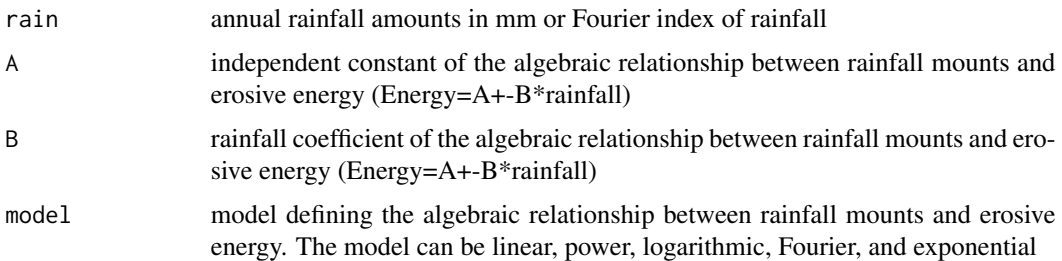

#### Value

rainfall erosivity in MJ mm/ha/hr/yr

# Author(s)

Christian Thine

#### References

Morgan RPC. 2005. Soil erosion and conservation. Blackwell. UK Benavidez R, Bethana J, Maxwell D, Norton K. 2018. A review of the (Revised) Universal Soil Loss Equation ((R)USLE): with a view to increasing its global applicability and improving soil loss estimates. Hydrol. Earth Syst. Sci., 22, 6059–6086

# See Also

[erodFUN](#page-24-1), [sloplenFUN](#page-64-1)

```
erosivFUN(587,151, 0.63, "linear")
```
<span id="page-28-1"></span><span id="page-28-0"></span>

This function determines the suitability classes for ESP requirements of selected agricultural crops and forest trees

#### Usage

ESPSuit(value, crop)

# Arguments

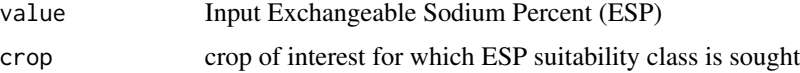

#### Details

The input value can be map or just a numerical value of Exchangeable Sodium Percent (ESP)

# Value

The output is ESP suitability class for the crop. The output is integer value for suitability class: 1 highly suitable; 2 - moderately suitable; 3 - marginally suitable; 4 - currently not suitable; 5 - not suitable

#### Note

If the input value is raster map, then the output will also be a raster map of ESP suitability for the crop of interest

#### Author(s)

Christian Thine Omuto

#### References

Sys, C., Van Ranst, E., Debaveye, J. and Beerneaert, F.1993. Land evaluation: Part III: Crop requirements. Development Cooperation, Belgium.

Naidu, L.G.K., Ramamurthy, V., Challa O., Hegde, R. and Krishnan, P. 2006. Manual, Soil-site Suitability Criteria for Major Crops, National Bureau of Soil Survey and Land Use Planning, ICAR, Nagpur, India

FAO Crop Suitability Requirements: http://ecocrop.fao.org/ecocrop/srv/en/home

# <span id="page-29-0"></span>See Also

[suitability](#page-69-1), [rainSuit](#page-50-1), [fertilitySuit](#page-31-1)

# Examples

ESPSuit(8.6,"broccoli")

<span id="page-29-1"></span>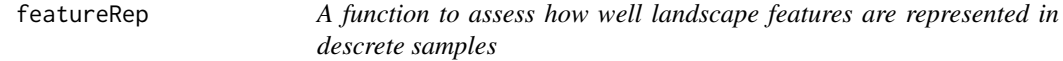

#### Description

This function establishes graphical representation of the landscape feature in the sample points. An approximation of Kolmogorov-Smirnov similarity test (D-statistic) between the sampled feature distribution and the population feature distribution is also given.

# Usage

featureRep(fgrid,df )

#### Arguments

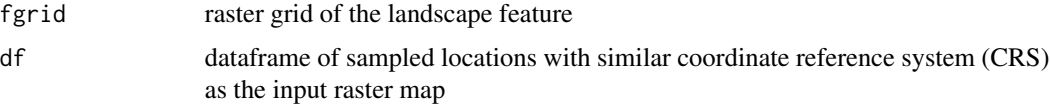

# Details

The sampled points should have the same coordinate system as the landscape feature (raster map). The function extracts the raster map values, attaches them to the sample points, and creates histogram distributions: one for the feature map as contained in the sample points and another as contained in the raster map.

# Value

Histograms on back-to-back showing distribution of the landscape feature in the sampled points and on the map for similarity comparison

# Note

The input points dataframe and raster map must have similar coordinate reference system.

#### Author(s)

# <span id="page-30-0"></span>fertilityRating 31

#### References

Kolmogorov, A. N. 1933. Sulla determinazione empirica di una legge di distribuzione. Giornale dell' Istituto Italiano degli Attuari 4: 83–91

Simard R, L'Ecuyer P. 2011. Computing the Two-Sided Kolmogorov–Smirnov Distribution. Journal of Statistical Software. 39 (11): 1–18. doi:10.18637/jss.v039.i11

#### See Also

[imageIndices](#page-34-1)

# Examples

```
library(Hmisc)
data(soil)
dem=suitabinput["dem"]
featureRep(dem,soil)
```
<span id="page-30-1"></span>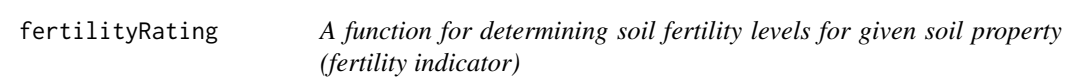

# Description

This function determines the fertility levels given values of a soil property

#### Usage

```
fertilityRating(value, indicator = "nitrogen")
```
# Arguments

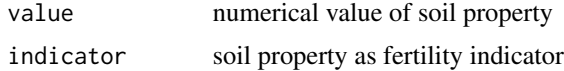

# Details

The units for input values are: nitrogen (percent), phosphorus (mg/kg); potassium (cmol(+)/kg);carbon(percent);iron(mg/kg);  $CEC$ (cmol(+)/kg)

# Value

soil fertility class code for the given soil property (fertility indicator)

# Author(s)

#### <span id="page-31-0"></span>References

FAO, 1976. A framework for land evaluation. FAO Soils Bulletin 32 Sanchez PA, Couto W, Buol SW. 1982. The fertility capability soil classification system: Interpretation, applicability, and modification

Sanchez PA, Palm CA, Buol SW. 2003. Fertility capability soil classification: a tool to help assess soil quality in the tropics. Geoderma 114, 157 –185.

# See Also

[suitability](#page-69-1), [saltRating](#page-58-1), [fertilitySuit](#page-31-1)

#### Examples

```
library(sp)
newmap=nutrindicator["iron"]
newmap$ironclass=fertilityRating(newmap$iron,"iron")
summary(newmap$iron)
spplot(newmap["ironclass"])
```
<span id="page-31-1"></span>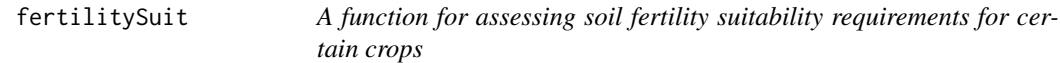

# Description

This function determines the suitability classes for soil fertility requirements of selected agricultural crops

#### Usage

```
fertilitySuit(value, crop)
```
#### Arguments

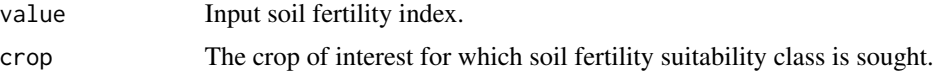

#### Details

The input value can be map or just a numerical entry of soil fertility index

### Value

The output is fertility suitability class for the crop. The output is integer value for suitability class: 1- highly suitable; 2 - moderately suitable; 3 - marginally suitable; 4 - currently not suitable; 5 - not suitable

# fertilitySuit 33

# Note

If the input value is raster map, then the output will also be a raster map of fertility suitability for the crop of interest

#### Author(s)

Christian Thine Omuto

#### References

Sys, C., Van Ranst, E., Debaveye, J. and Beerneaert, F.1993. Land evaluation: Part III: Crop requirements. Development Cooperation, Belgium.

Naidu, L.G.K., Ramamurthy, V., Challa O., Hegde, R. and Krishnan, P. 2006. Manual, Soil-site Suitability Criteria for Major Crops, National Bureau of Soil Survey and Land Use Planning, ICAR, Nagpur, India

FAO Crop Suitability Requirements: http://ecocrop.fao.org/ecocrop/srv/en/home

#### See Also

[suitability](#page-69-1), [ESPSuit](#page-28-1), [fertilityRating](#page-30-1)

```
library(sp)
library(FuzzyAHP)
fertilitySuit(1.56, "melon")
newmap=(nutrindicator)
newmap$carbon=fertilityRating((nutrindicator$soc),"carbon")
newmap$nitrogen=fertilityRating((nutrindicator$nitrogen),"nitrogen")
newmap$potassium=fertilityRating((nutrindicator$potassium),"potassium")
newmap$phosphorus=fertilityRating((nutrindicator$phosphorus),"phosphorus")
newmap$iron=fertilityRating((nutrindicator$iron),"iron")
newmap$zinc=fertilityRating((nutrindicator$zinc),"zinc")
newmap$manganese=fertilityRating((nutrindicator$manganese),"manganese")
newmap$copper=fertilityRating((nutrindicator$copper),"copper")
newmap$cec=fertilityRating((nutrindicator$cec),"cec")
newmap$boron=fertilityRating((nutrindicator$boron),"boron")
newmap$sulfur=fertilityRating((nutrindicator$sulfur),"sulfur")
newmap$soc=NULL
newmapT1=newmap@data
valuT=as.matrix(newmapT1)
data("nutrient")
nutriens=comparisonTable(nutrient)
newmapT1$fertility=suitability(nutrient, valuT)
```

```
newmap@data$fertility=newmapT1$fertility
newmap$fertilityokra=fertilitySuit(newmap$fertility,"okra")
str(newmap$fertilityokra)
spplot(newmap["fertilityokra"], main="Fertility suitability map for Okra")
```
<span id="page-33-0"></span>

A generic model for harmonizing soil data for salt-affected soils.

# Usage

```
harmonization(x,A,B)
```
# Arguments

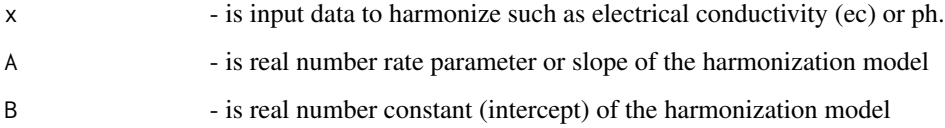

# Details

This is a generic linear model for harmonizing input soil data for assessing salt-affected soils.

# Value

a numeric output of harmonized ec or ph

# Author(s)

Christian Thine Omto

# See Also

[ME\\_ECharmserve](#page-37-1), [ME\\_PHharmserve](#page-39-1)

```
A = 1.08B = 0.303ec=2.45
harmonization(2.45,1.08,0.303)
```
<span id="page-34-1"></span><span id="page-34-0"></span>

The function determines commonly used remote sensing indices with relationship with soil surface or vegetation cover characteristics.

#### Usage

imageIndices(blue, green,red,nir,swir1,swir2,index)

# Arguments

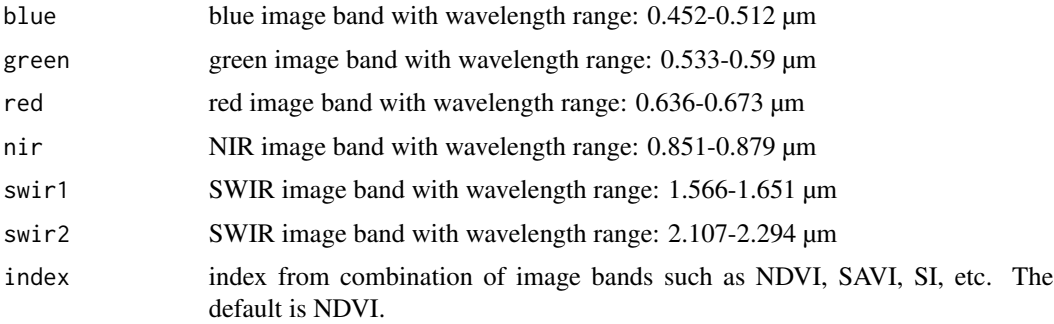

# Details

The indices are based on multispectral bands: blue, green, red, NIR(near infrared), SWIR1 (shortwave infrared1) and SWIR2(short-wave infrared2)

#### Value

dimensionless remote sensing index

#### Author(s)

Christian Thine Omuto

# References

Gorji T, Yildirim A, Sertel E, Tanik A. 2019. Remote sensing approaches and mapping methods for monitoring soil salinity under different climate regimes. International Journal of Environment and Geoinformatics 6(1): 33-49 (2019)

# See Also

[featureRep](#page-29-1)

### Examples

imageIndices(0.15,0.05,0.18,0.25,0.36,0.45,"SAVI")

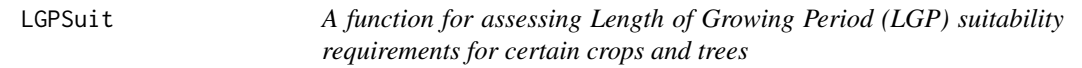

#### Description

This function determines the suitability classes for length of growing period (LGP) requirements for selected agricultural crops and forest trees

#### Usage

LGPSuit(value, crop)

#### Arguments

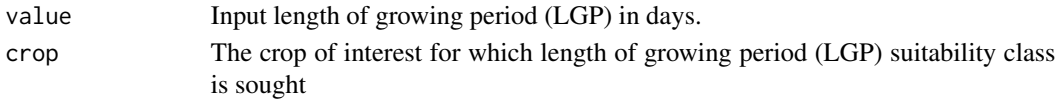

# Details

The input value can be map or an integer value of LGP in days

# Value

The output is LGP suitability class for the crop. The output is an integer for suitability class: 1 highly suitable; 2 - moderately suitable; 3 - marginally suitable; 4 - currently not suitable; 5 - not suitable

# Note

If the input value is raster map, then the output will also be a raster map of LGP suitability for the crop of interest

#### Author(s)

Christian Thine Omuto

#### References

Sys, C., Van Ranst, E., Debaveye, J. and Beerneaert, F.1993. Land evaluation: Part III: Crop requirements. Development Cooperation, Belgium.

Naidu, L.G.K., Ramamurthy, V., Challa O., Hegde, R. and Krishnan, P. 2006. Manual, Soil-site Suitability Criteria for Major Crops, National Bureau of Soil Survey and Land Use Planning, ICAR, Nagpur, India

FAO Crop Suitability Requirements: http://ecocrop.fao.org/ecocrop/srv/en/home

<span id="page-35-0"></span>
# ME\_ECharm 37

# See Also

[suitability](#page-69-0), [PHSuit](#page-48-0), [fertilitySuit](#page-31-0)

# Examples

```
library(sp)
library(maptools)
LGPSuit(138,"cotton")
newmap = data.frame(LGP = c(1:6,158,160,211),
                    lon = c(1,1,1,2,2,2,3,3,3),lat = c(rep(c(0, 1.5, 3),3)))coordinates(newmap) = ~lon+lat
gridded(newmap) = TRUE
newmap = as(newmap, "SpatialGridDataFrame")
newmap$LGPmillet=LGPSuit(newmap$LGP,"millet")
spplot(newmap["LGPmillet"], main="LGP suitability map for finger millet")
```
<span id="page-36-0"></span>ME\_ECharm *Mixed-effects model for harmonizing soil electrical conductivity to the equivalent conductivity of saturated paste extract*

#### Description

A function for harmonizing soil electrical conductivity to the equivalent conductivity of saturated paste extract using mixed effects approach

## Usage

ME\_ECharm(EC, TEXCLASS, model, soilsolution)

# Arguments

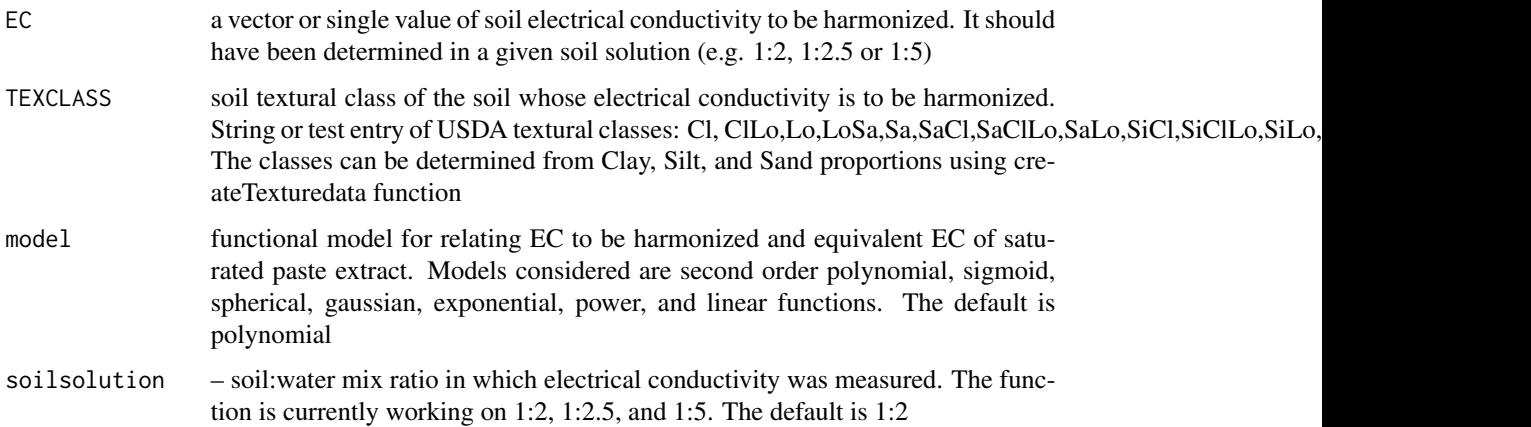

## Details

EC harmonization models, which were developed using global datasets, are designed to standardize soil electrical conductivity for applications in soil salt classification

## Value

numeric value of equivalent EC of saturated soil paste extract

## Note

The models are currently developed for soil solutions from 1:2, 1:2.5 and 1:5 soil:water mix ratios. The function only works with USDA soil textural classes. Convert other soil textural classes to USDA classes for all applications with this function.

## Author(s)

Christian Thine Omuto

## References

Omuto, C. T., Vargas, R.-R., EL Mobarak, A., Nuha, M., Viatkin, K., & Yigini, Y. (2020). Mapping of salt-affected soils – Technical manual. FAO. https://doi.org/10.4060/ca9215en

Omuto, C. T., Minasny, B., McBratney, A. B., & Biamah, E. K. (2006). Nonlinear mixed effect modelling for improved estimation of water retention and infiltration parameters. Journal of Hydrology, 330(3–4), 748–758. https://doi.org/10.1016/j.jhydrol.2006.05.006

Pinheiro, J. C., & Bates, D. M. (2000). Mixed-Effects Models in Sand S-PLUS. Springer New York. https://doi.org/10.1007/978-1-4419-0318-1

#### See Also

[ME\\_PHharm](#page-38-0), [ECconversion1](#page-17-0), [ECconversion2](#page-18-0)

## Examples

ndata=data.frame(EC=c(1,0.34,5.07,12.17, 2.219),TEX=c("Cl","SaCl","LoSa", "SiCl","SaClLo")) ndata\$ESa1=ME\_ECharm(ndata\$EC,ndata\$TEX,"power","1:5")

ME\_ECharmserve *Harmonization models for soil electrical conductivity*

#### **Description**

Mixed effects models for harmonizing electrical conductivity (EC)

## Details

Suit of mixed-effects models

# ME\_PHharm 39

# Note

Internet connectivity is needed for the function to work.

<span id="page-38-0"></span>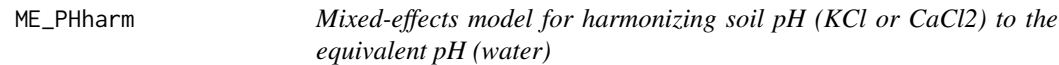

# Description

A function for harmonizing soil pH (KCl or CaCl2) to the equivalent pH (water) using mixed effects approach

## Usage

ME\_PHharm(ph, TEXCLASS, model, phtype)

## Arguments

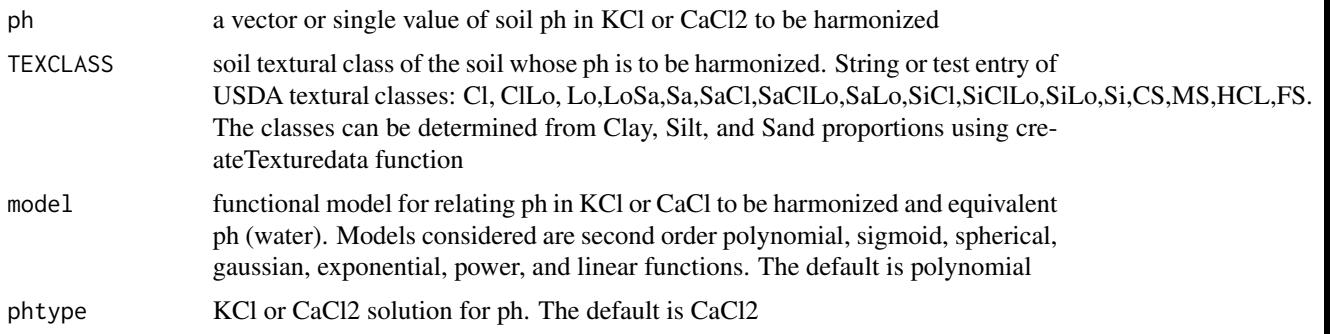

# Details

ph harmonization models, which were developed using global datasets, are designed to standardize soil ph for applications in soil salt classification

## Value

numeric value of equivalent ph (water)

# Note

The function only works with USDA soil textural classes. Convert other soil textural classes to USDA classes for all applications with this function.

# Author(s)

Christian Thine Omuto

# See Also

[ME\\_ECharm](#page-36-0), [ECconversion1](#page-17-0), [ECconversion2](#page-18-0)

#### Examples

```
newdata=data.frame(ph=c(1,0.34,5.07,12.17, 2.219),tex=c("Cl","SaCl","LoSa", "Si","SaClLo"))
newdata$pH2=ME_PHharm(newdata$ph,newdata$tex,"exponential","kcl")
```
ME\_PHharmserve *Harmonization models for soil pH*

# Description

Mixed effects models for harmonizing soil pH

## Details

Suit of mixed-effects models

#### **Note**

Internet connectivity is needed for the function to work.

Mod *Database of models in the Harmonization Service*

# Description

A list of models included in the harmonization Service

#### Usage

data("Mod")

## Format

A data frame with 75 observations on the following 5 variables.

number a numeric index of list of available models in the Service

variable a character vector of input data

extract a character vector of soil extract used in data measurement

model a character vector of name of model

texture a character vector indicating need for texture information

#### negData ang kabupatèn kalendhengan karena di kabupatèn Kabupatèn Kabupatèn Kabupatèn Kabupatèn Kabupatèn Kabup

# Details

This is a database of models ucrrently contained in the Harmonization Service

# Examples

data(Mod) str(Mod)

negData *Correcting negative entries in classes for intenisty of salt-affected soils*

# Description

Function to handle negative entries when assessing salt-affected soils

# Usage

negData(vg,x)

## Arguments

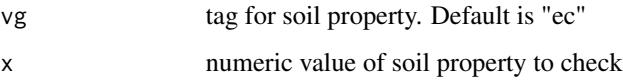

# Details

Three tags for soil properties are allowed: "ec", "ph", "esp"

## Value

numeric value of soil property to correct. It return NA where negative "ec" or "esp" is involved or where ph<1 or ph>14

## Author(s)

Christian Thine Omuto

# Examples

negData("ph",14)

<span id="page-41-0"></span>

This is an empirical function for deriving net primary production using climatic variables (mean temperature and rainfall amounts)

## Usage

NPPmodel(rain,temperature,model)

## Arguments

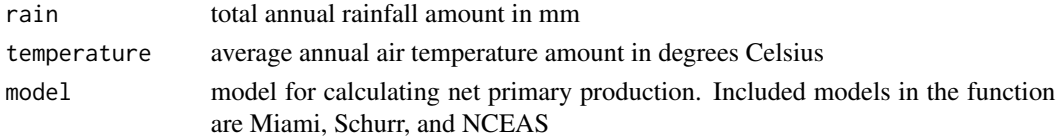

# Details

This function is based on empirical models for calculating annual net primary production (NPP) of dry matter

## Value

Net primary production (NPP) of dry matter in grams per square meter per year

#### Note

This empirical function estimates annual NPP in g/m2/year. It is a general model for all land cover types. It may be necessary to adjust it for certain cover types or geolocations

## Author(s)

Christian Thine Omuto

## References

Schuur, E. A. G. 2003. Productivity and global climate revisited: the sensitivity of tropical forest growth to precipitation. Ecology 84:1165–1170

Lieth, H. 1975. Modeling the primary productivity of the world. Pages 237–264 in H. Lieth and R. H. Whittaker, editors. Primary productivity of the biosphere. Springer-Verlag, New York, New York, USA

Del Grosso, S., Parton, W., Stohlgren, T., Zheng, D., Bachelef, D., Prince, S., Hibbard, K., Olson, R. 2008. Global potential net primary production predicted from vegetation class, precipitation, and temperature. Ecology, 89(8): 2117-2126

#### nutrient that the contract of the contract of the contract of the contract of the contract of the contract of the contract of the contract of the contract of the contract of the contract of the contract of the contract of

# See Also

[carbonTurnover](#page-5-0), [RotCmoistcorrection](#page-54-0)

# Examples

NPPmodel(800,23,"miami") NPPmodel(800,23,"schuur") NPPmodel(800,23,"NCEAS")

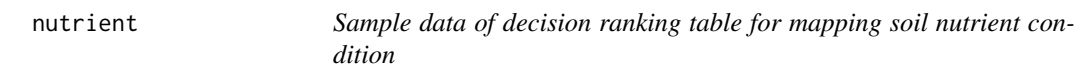

# Description

This is an 11-factor table of decision ranking of soil nutrient indicators

## Usage

```
data("nutrient")
```
# Format

A dataframe with 11 factors for pairwise decision ranking of soil nutrient indicators.

# Details

The ranks are the recipricals of Saaty's scale of relative importance which are between 1 and 9

#### Source

Hypothetical data of rank between soil nutrient indicators

# Examples

```
data(nutrient)
str(nutrient)
plot(nutrient)
```
A grid stack map of eleven variables for assessing soil fertility

#### Usage

data("nutrindicator")

## Format

Formal class 'SpatialGridDataFrame' [package "sp"] with 4 slots ..@ data :'data.frame': 16900 obs. of 11 variables: .. ..\$ soc : num [1:16900] 0.163 0.242 0.233 0.218 0.179 ... .. ..\$ nitrogen : num [1:16900] 0.0272 0.0242 0.0266 0.0275 0.0256 ... .. ..\$ phosphorus: num [1:16900] 9.4 8.22 8.92 7.45 8.3 ... .. ..\$ manganese : num [1:16900] 2.84 2.7 2.95 2.88 3.19 ... .. ..\$ potassium : num  $[1:16900]$  93.2 102.3 93.5 96.5 87.8 ...  $\ldots$   $\mathcal{S}$  cec : num  $[1:16900]$  10.9 10.7 10 10.1 10.2  $\ldots$   $\ldots$   $\mathcal{S}$ boron : num [1:16900] 0.172 0.16 0.171 0.172 0.174 ... .. ..\$ copper : num [1:16900] 0.368 0.421 0.37 0.369 0.412 ... .. ..\$ iron : num [1:16900] 0.238 0.231 0.241 0.239 0.242 ... .. ..\$ zinc : num [1:16900] 0.816 0.652 0.816 0.818 0.814 ... .. ..\$ sulfur : num [1:16900] 153 131 119 135 163 ... ..@ grid :Formal class 'GridTopology' [package "sp"] with 3 slots .. .. ..@ cellcentre.offset: Named num [1:2] 383216 3341506 .. .. ... - attr(\*, "names")= chr [1:2] "x" "y" .. .. ..@ cellsize : num [1:2] 357 357 .. .. ..@ cells.dim : int [1:2] 130 130 ..@ bbox : num [1:2, 1:2] 383038 3341327 429478 3387767 .. ..- attr(\*, "dimnames")=List of 2 .. .. ..\$ : chr [1:2] "x" "y" .. .. ..\$ : chr [1:2] "min" "max" ..@ proj4string:Formal class 'CRS' [package "sp"] with 1 slot .. .. ..@ projargs: chr "+proj=utm +zone=41 +datum=WGS84 +units=m +no\_defs"

## Examples

```
data(nutrindicator)
str(nutrindicator)
#spplot(nutrindicator["nitrogen"])
```
<span id="page-43-0"></span>pedoTransfer *A pedotransfer function to predict electrical conductivity or any other soil property using other soil properties*

#### **Description**

This generic pedo-transfer function is used to approximate EC values from other existing and easyto-measure soil data

## Usage

```
pedoTransfer(method="linear", df, ...)
```
# pedoTransfer 45

## Arguments

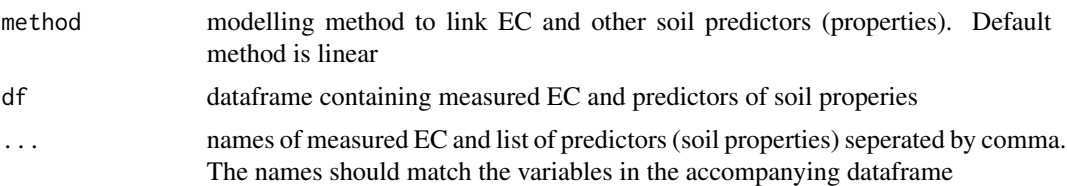

## Details

This generic model can be used even with other soil properties. For example, it can be used to predict porosity from bulk density, carbon, and texture components as long as they are in the database and have known/suspected relationship

#### Value

model for predicting EC given similar input data

#### **Note**

This function can also be used to predict EC from apparent electrical conductivity of bulk soil, texture, and other important soil properties

## Author(s)

Christian Thine Omuto

#### References

van Looy k, Bouma J, Herbst M, Koestel J, Minasny B, Mishra U, Montzka C, Nemes A, Pachepsky AY, Padarian J, Schaap MG, Tóth B, Verhoef A, Jan Vanderborght, van der Ploeg MJ, Weihermüller L, Zacharias S, Zhang Y, Vereecken H. 2017. Pedotransfer functions in Earth System Science: Challenges and Perspectives. Reviews of Geophysics 55(4): 1199-1256.

Sudduth KA, Kitchen RN, Wiebold WJ, Batchelor W. 2005. Relating apparent electrical conductivity to soil properties across the North-Central USA. Computers and Electronics in Agriculture, 46(1-3):263-283

## See Also

[ECconversion4](#page-21-0), [ECconversion3](#page-20-0)

## Examples

```
library(caret)
clay=as.data.frame(runif(120, 1,100))
silt=as.data.frame (runif(120,20,70))
sand=as.data.frame(runif(120,10.1,50.5))
pH=as.data.frame(runif(120,1,14))
EC=as.data.frame(runif(120,0.5,20.5))
OC=as.data.frame(runif(120,0.1,1.25))
```

```
soil4=cbind(EC,clay,silt,sand,OC,pH)
names(soil4)=c("EC","clay","silt","sand","OC","pH")
bound <- floor((nrow(soil4)/4)*3)
df.train <- soil4[sample(nrow(soil4)), ][1:bound, ]
df.test <- soil4[sample(nrow(soil4)), ][(bound+1):nrow(soil4[sample(nrow(soil4)), ]), ]
EC1.lm=pedoTransfer("randomforest",df.train,EC, clay,sand,silt,OC,pH)
df.test$EC1=predict(EC1.lm,newdata = df.test)
cor(df.test$EC,df.test$EC1)^2
plot(df.test$EC~df.test$EC1)
abline(1,1)
```
permeabilityClass *A function to determine permeability class*

#### Description

This function determines the soil permeability classes according to the USDA soil textural classes

## Usage

```
permeabilityClass(texture)
```
## Arguments

texture is a string decribing soil textural class

## Details

Soil textural class is according to USDA textural triangle such as SiLo, Si, SaLo. The code is represented by first two letters of the class with the first letter in upper case, e.g., Si, Lo, Cl. Class codes with combination of textures have the first two letters included in the combination, e.g., SiLo, SaClLo, etc.

#### Value

permeability class code. 1-very slow, 2-slow, 3-moderately slow, 4-moderate, 5-moderately rapid, 6-rapid, and 7-very rapid

## Author(s)

Christian Thine Omuto

# References

O'Geen, A. T. (2013) Soil Water Dynamics. Nature Education Knowledge 4(5):9

Soil Survey Staff. Soil Taxonomy A Basic System of Soil Classification for Making and Interpreting Soil Surveys. Agricultural Handbook No. 436. U.S. Government Printing Office Washington, DC, 1999.

# PHConversion **47**

# See Also

[drainageSuit](#page-16-0), [erodFUN](#page-24-0)

# Examples

```
library(sp)
permeabilityClass("SaLo")
```

```
texture=suitabinput["texture1"]
texture$permeability=ifelse(texture$texture1=="Lo",
permeabilityClass("Lo"),ifelse(texture$texture1=="SaLo",
permeabilityClass("SaLo"),permeabilityClass("SiLo")))
str(texture$permeability)
texture$Perm=classCode(texture$permeability,"permeability")
spplot(texture["Perm"])
```
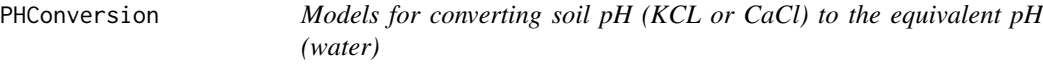

# Description

A suit of functions for converting soil pH (KCl or CaCl2) to the equivalent pH (water)

# Usage

```
PHConversion(ph, model,phtype)
```
## Arguments

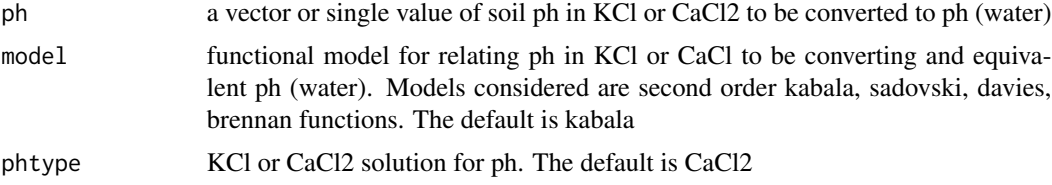

## Details

ph conversion models are those in the literature

# Value

numeric value of equivalent ph (water)

# Note

ph ranges between 1 and 14

## Author(s)

Christian Thine Omuto

# References

Davies, B.E. (1971). A Statistical Comparison of pH Values of some English Soils after Measurement in both Water and 0.01M Calcium Chloride. Soil Science Society of America Journal 35, 551–552. https://doi.org/10.2136/sssaj1971.03615995003500040022x

Kabała, C., Musztyfaga, E., Gałka, B., Łabuńska, D., Mańczyńska, P. (2016). Conversion of Soil pH 1:2.5 KCl and 1:2.5 H2O to 1:5 H2O: Conclusions for Soil Management, Environmental Monitoring, and International Soil Databases. Pol. J. Environ. Stud. 25, 647–653. https://doi.org/10.15244/pjoes/61549

Miller, R.O., Kissel, D.E. (2010). Comparison of Soil pH Methods on Soils of North America. Soil Sci. Soc. Am. J. 74, 310–316. https://doi.org/10.2136/sssaj2008.0047

Sadovski, A.N. (2019). Study on pH in water and potassium chloride for Bulgarian soils. EURASIAN JOURNAL OF SOIL SCIENCE (EJSS) 8, 11–16. https://doi.org/10.18393/ejss.477560

# See Also

ME\_PHharm, ME\_ECharm, ECconversion1

#### Examples

```
testdata=data.frame(PHKC=c(6.45,8.34,5.07,12.17, 4.219),TEX=c("Cl","SaCl","LoSa", "Si","SaClLo"))
testdata$PHs1=PHConversion(testdata$PHKC,"kabala","kcl")
```
<span id="page-47-0"></span>PHharm\_Info *Information on performance of soil pH (water) harmonization models*

#### **Description**

Information index for relative predictive performance of soil pH harmonization models

#### Usage

```
PHharm_Info(solution)
```
## Arguments

solution solution solution for measuring soil pH

#### Details

Solution for measuring soil pH. It's given in quotation marks. Current models consider "cacl2" and "kcl" ratios. Default solution is "cacl2"

#### PHSuit 2012 12:00 12:00 12:00 12:00 12:00 12:00 12:00 12:00 12:00 12:00 12:00 12:00 12:00 12:00 12:00 12:00 12:00 12:00 12:00 12:00 12:00 12:00 12:00 12:00 12:00 12:00 12:00 12:00 12:00 12:00 12:00 12:00 12:00 12:00 12:00

# Value

Graphical display of the predictive performance index for the harmonization models in different regions of the world: Africa, Asia, Near East and North Africa (NENA), Latin America and Caribbean (LAC), north America, and Europe. The performance index ranges between 0 (poor) to 1 (best).

## Note

The function currently works for cacl2 and kcl. These solutions must be entered in quotation marks.Due to periodic update,internet connectivity is needed for the function to work.

## Author(s)

Christian Thine Omuto

# See Also

[ECharm\\_Info](#page-22-0), [SASdata\\_densityInfo](#page-60-0)

## Examples

PHharm\_Info("kcl")

<span id="page-48-0"></span>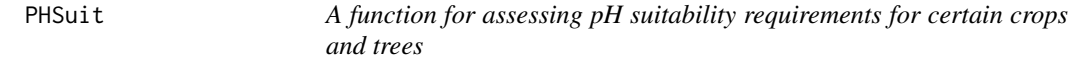

## Description

This function determines the suitability classes for soil pH requirements for selected agricultural crops and forest trees

## Usage

PHSuit(value, crop)

#### Arguments

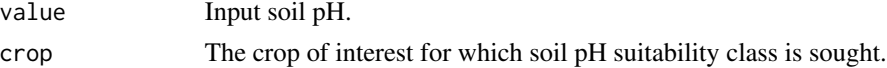

# Details

The input value can be map or just a numerical entry of soil pH of a saturated paste extract

## Value

The output is pH suitability class for the crop. The output is integer value of suitability class: 1 highly suitable; 2 - moderately suitable; 3 - marginally suitable; 4 - currently not suitable; 5 - not suitable

## Note

If the input value is raster map, then the output will also be a raster map of pH suitability for the crop of interest

# Author(s)

Christian Thine Omuto

# References

Sys, C., Van Ranst, E., Debaveye, J. and Beerneaert, F.1993. Land evaluation: Part III: Crop requirements. Development Cooperation, Belgium.

Naidu, L.G.K., Ramamurthy, V., Challa O., Hegde, R. and Krishnan, P. 2006. Manual, Soil-site Suitability Criteria for Major Crops, National Bureau of Soil Survey and Land Use Planning, ICAR, Nagpur, India

FAO Crop Suitability Requirements: http://ecocrop.fao.org/ecocrop/srv/en/home

## See Also

[suitability](#page-69-0), [ECSuit](#page-23-0), [fertilitySuit](#page-31-0)

# Examples

```
PHSuit(8.4,"cauliflower")
```
<span id="page-49-0"></span>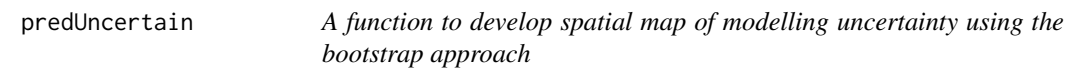

# Description

This functions uses bootstrap approach to estimate spatial maps of modelling prediction interval width and standard deviation

## Usage

```
predUncertain(indata,fgrid, k, z, model="rf")
```
## Arguments

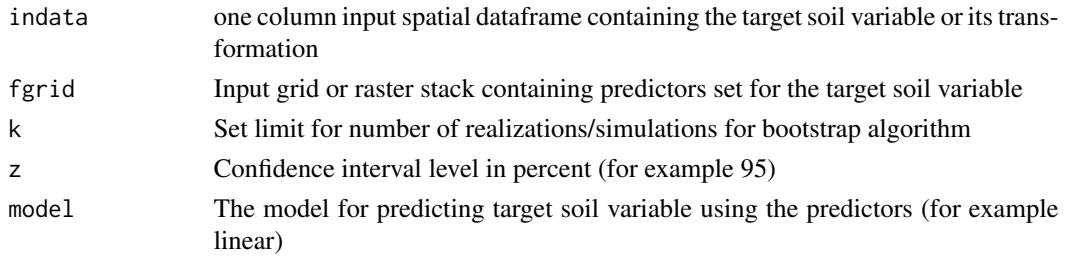

#### rainSuit 51

# Details

One-variable input dataframe is prefered or at least the first column should have the target soil variable to predict. It should not contain NAs. The number of realizations k need not be too high because the software multiplies it exponentially and may slow down the computing process if set to a high value. For example k=5 will results into more than 40 realizations created

# Value

a two-layer raster stack map of prediction width and standard deviation

#### Note

The input dataframe and predictors need to have similar coordinate reference system (CRS). In addition, the input dataframe should not have missing entrie (NAs)

## Author(s)

Christian Thine Omuto

## References

Efron B. 1992. Jackknife-after-bootstrap standard errors and influence functions. Journal of the Royal Statistical Society. Series B (Methodological), 83–127.

## See Also

[regmodelSuit](#page-53-0), [imageIndices](#page-34-0)

## Examples

```
library(raster)
library(caret)
soil1=soil[,c("OC")]
predictere=suitabinput[c("depthcodes","rain","texture","dem")]
```

```
pred_uncert=predUncertain(soil1,predictere,3,90,"rf")
plot(pred_uncert)
```
rainSuit *A function for assessing rainfall suitability requirements for certain crops and trees*

#### Description

This function determines the suitability classes for rainfall requirements of selected agricultural crops and forest trees

52 rainSuit

#### Usage

rainSuit(value, crop)

## Arguments

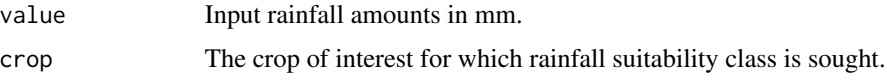

## Details

The input value can be map or just numerical entry of annual rainfall amount in mm

## Value

The output is rainfall suitability class for the crop. The output is an integer for suitability class: 1 highly suitable; 2 - moderately suitable; 3 - marginally suitable; 4 - currently not suitable; 5 - not suitable

# Note

This function assumes rainfall as the source of water for crop development

#### Author(s)

Christian Thine Omuto

## References

Sys, C., Van Ranst, E., Debaveye, J. and Beerneaert, F.1993. Land evaluation: Part III: Crop requirements. Development Cooperation, Belgium.

Naidu, L.G.K., Ramamurthy, V., Challa O., Hegde, R. and Krishnan, P. 2006. Manual, Soil-site Suitability Criteria for Major Crops, National Bureau of Soil Survey and Land Use Planning, ICAR, Nagpur, India

FAO Crop Suitability Requirements: http://ecocrop.fao.org/ecocrop/srv/en/home

## See Also

[suitability](#page-69-0), [ESPSuit](#page-28-0), [fertilitySuit](#page-31-0)

# Examples

```
library(sp)
rain=(suitabinput["rain"])
rain$rainmiaz=rainSuit(rain$rain,"wheat")
summary(rain$rainmiaz)
spplot(rain["rainmiaz"])
```
This function re-classifies an input raster maps based on input look-up table that specifies transition from map classes (or range of classes) to a new class (or range of classes)

## Usage

```
reclassifyMap(fgrid,df)
```
## Arguments

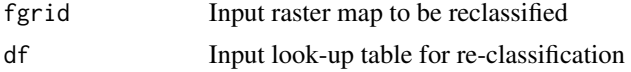

# Details

The look-up table should have at least two columns in which the first column contains the classes in the input map and the second column contains the new classes to be assigned

## Value

The output is a reclassified raster map

## Author(s)

Christian Thine Omuto

## References

Robert Hijman. Raster Package in R. https://www.rdocumentation.org/packages/raster

# See Also

[classCode](#page-7-0), [classLUT](#page-8-0), [classnames](#page-9-0)

# Examples

```
library(sp)
LUT=data.frame(map=c(1,2,3,4,5,6),new=c(100,20,30,40,60,80))
newmap=(suitabinput["depthcodes"])
newmap$depth=reclassifyMap(newmap["depthcodes"],LUT)
newmap$melon=depthSuit(newmap$depth,"melon")
summary(newmap$depth)
spplot(newmap["depth"])
```
<span id="page-53-0"></span>

This function evaluates suitability of most predition models in mapping soil properties using a set of predictors

### Usage

regmodelSuit(df, ...)

## Arguments

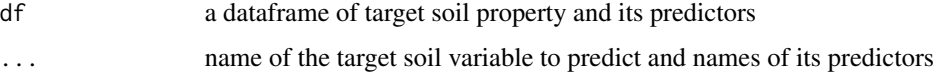

## Details

The name of the target soil variable to predict and names of its predictors are seperated by commas and are similar to column names of the corresponding variables in the supplied dataframe. The name of the target soil variable starts the list and followed by the names of its predictors. For example, if the dataframe has EC, landcover,DEM, Slope, NDVI, etc., then the input could be (soil,EC,landcover,Slope,DEM).

# Value

A table of model statistics such as root mean square error (RMSE), mean absolute error (MAE), r-squared (R2) and Nash-Sutcliffe coefficient of efficiency (NSE) for the popular models in digital soil mapping

## Note

The function carries 5-fold cross-validation. Sometimes it may give a warning of missing resample performance with some models. It's important to ensure no NA in the data used for modelling

## Author(s)

Christian Thine Omuto

#### References

Nash, J. E.; Sutcliffe, J. V. 1970. River flow forecasting through conceptual models part I — A discussion of principles. Journal of Hydrology. 10 (3): 282–290

## RotCmoistcorrection 55

# See Also

[pedoTransfer](#page-43-0), [predUncertain](#page-49-0), [ECconversion3](#page-20-0)

## Examples

```
library(caret)
library(sp)
data(soil)
soil1=soil[,c("EC")]
soil1=subset(soil1,!is.na(soil1$EC))
overlay.ov=over(soil1, suitabinput)
soil1$dem=overlay.ov$dem
soil1$rain=overlay.ov$rain
soil1$ph=overlay.ov$ph
soil2=soil1@data[,c("EC","dem","rain","ph")]
regmodelSuit(soil2,EC,dem,rain,ph)
```
<span id="page-54-0"></span>RotCmoistcorrection *A function for estimating moisture effects in RothC carbon turnover modelling*

## Description

This function estimates the scalar constant representing the moisture effects in RothC carbon turnover modelling in the soil

## Usage

```
RotCmoistcorrection(P, E, S.Thick, clay, pE, fk)
```
## Arguments

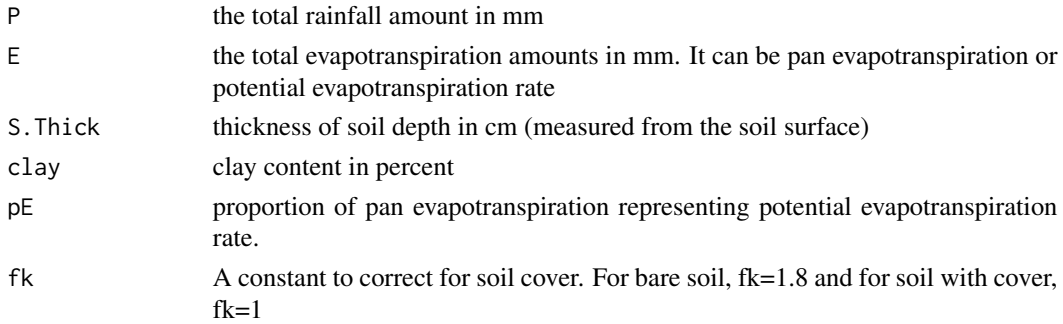

## Details

E can be given as pan evapotranspiration or potential evapotranspiration. If potential evapotranspiration is used for E, then  $pE = 1$  and if pan evapotranspiration is used for E then  $pE=0.75$ .

## Value

A scalar constant for moisture effects on carbon decomposition rates

#### Note

This function can be used with monthly or annual input data to produce time-dependent scalars

# Author(s)

Christian Thine Omuto

## References

Burke, I., Kaye, J., Bird, S., Hall, S., McCulley, R., Sommerville, G. 2003. Evaluating and testing models of terrestrial biogeochemistry: the role of temperature in controlling decomposition, Models in ecosystem science, Princeton University Press, Princeton, New Jersey, USA, 225–253, 2003

Adair, E., Parton, W., Del Grosso, S., Silver, W., Harmon, M.,Hall, S., Burke, I., and Hart, S. 2008. Simple three-pool model accurately describes patterns of long-term litter decomposition in diverse climates, Global Change Biology, 14: 2636–2660

Coleman, K. and Jenkinson, D. 2014. ROTHC-26.3 A model for the turnover of carbon in soils: Model description and users guide (Windows version). Rothamsted Research Harpenden Herts AL5 2JQ

## See Also

[carbonTurnover](#page-5-0), [RotCtempcorrection](#page-55-0), [NPPmodel](#page-41-0)

## Examples

```
clay=34.5
depth=30
precip=c(73,59,63,51,52,57,34,55,58,56,76,71)
evapo=c(8,10,27,49,83,99,103,91,69,34,16,8)
inCl=data.frame(seq(1,12,1),precip,evapo)
colnames(inCl)=c("month","rain","ET")
inCl$mcor=RotCmoistcorrection(inCl$rain,inCl$ET,depth,clay,0.75,1)
inCl$mcor
```
<span id="page-55-0"></span>RotCtempcorrection *A function for estimating temperature effects in organic matter decomposition rates in the soil*

#### **Description**

This function estimates the scalar constant for temperature effects in RothC carbon turnover modelling in the soil

# RotCtempcorrection 57

## Usage

RotCtempcorrection(temperature)

#### Arguments

temperature mean air temperature in degrees Celsius

## Details

mean air temperature canbe monthly or annual mean temperature

## Value

A scalar constant for temperature effects on carbon decomposition rates

## Note

This function can be used with monthly or annual input data to produce time-dependent scalars The function works with temperatures greater than -18.2 degrees Celsius

## Author(s)

Christian Thine Omuto

#### References

Burke, I., Kaye, J., Bird, S., Hall, S., McCulley, R., Sommerville, G. 2003. Evaluating and testing models of terrestrial biogeochemistry: the role of temperature in controlling decomposition, Models in ecosystem science, Princeton University Press, Princeton, New Jersey, USA, 225–253, 2003

Adair, E., Parton, W., Del Grosso, S., Silver, W., Harmon, M.,Hall, S., Burke, I., and Hart, S. 2008. Simple three-pool model accurately describes patterns of long-term litter decomposition in diverse climates, Global Change Biology, 14: 2636–2660

Coleman, K. and Jenkinson, D. 2014. ROTHC-26.3 A model for the turnover of carbon in soils: Model description and users guide (Windows version). Rothamsted Research Harpenden Herts AL5 2JQ

## See Also

[carbonTurnover](#page-5-0), [RotCmoistcorrection](#page-54-0), [NPPmodel](#page-41-0)

#### Examples

```
airTemp=22.1
RotCtempcorrection(airTemp)
```
<span id="page-57-0"></span>

This function determines the major classes of salt-affected soils using Electrical Conductivity (EC), soil reaction (pH), and Exchangeable Sodium Percent (ESP) according to FAO or USDA classification schemes

#### Usage

saltClass(ec,ph,esp)

#### Arguments

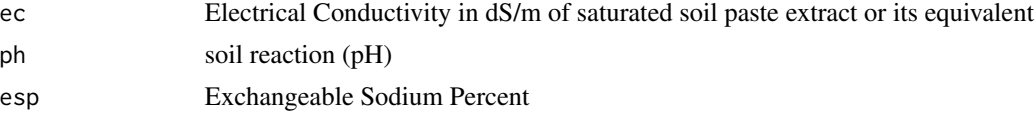

#### Value

saltClass returns integer classes of salt problems in the soil. The classes are 1, 2, 3, 4, 5 corresponding to None, Saline, Saline-sodic, Sodic, and Alkaline categories.

## Note

ESP is mandatory when using this function. The "error: 1 \* ESP : non-numeric argument to binary operator" is flagged when ESP entry is missing. In case ESP is missing, saltRating is suggested.

## Author(s)

Christian Thine Omuto

#### References

FAO.2006. Guidelines for soil description. FAO. Rome

Richards, L. A. (ed.) 1954. Diagnosis and Improvement of Saline and Alkali Soils. U.S. Department Agriculture Handbook 60. U.S. Gov. Printing Office, Washington, DC.

#### See Also

[saltRating](#page-58-0), [saltSeverity](#page-59-0), [classCode](#page-7-0)

## Examples

saltClass(6.12,7.84,1)

<span id="page-58-0"></span>

This function determines classes of salt-affected soils using Electrical Conductivity and pH according to FAO or USDA salt classification schemes

## Usage

```
saltRating(ec,ph,criterion="FAO")
```
## Arguments

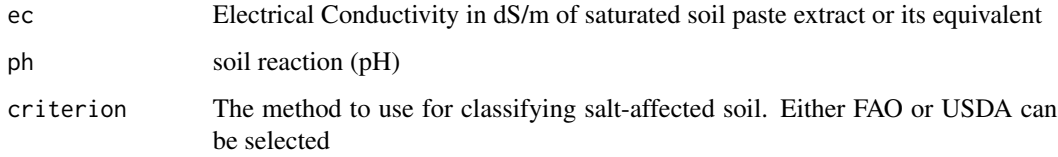

# Value

The output is an integer value for soil salt class. The class name for any integer code is obtained from classCode function

#### Note

This function gives approximate classification. A better classification is achieved when indicator of sodium ions is included (e.g. ESP)

# Author(s)

Christian Thine Omuto

#### References

FAO.2006. Guidelines for soil description. FAO. Rome

Richards, L. A. (ed.) 1954. Diagnosis and Improvement of Saline and Alkali Soils. U.S. Department Agriculture Handbook 60. U.S. Gov. Printing Office, Washington, DC.

## See Also

[saltClass](#page-57-0), [saltSeverity](#page-59-0), [classCode](#page-7-0)

# Examples

```
library(sp)
saltRating(11.2,8.14, "USDA")
ec=suitabinput["ec"]
ph=suitabinput["ph"]
soc=nutrindicator["soc"]
clay=textureinput["clay"]
texture=suitabinput["texture"]
newmap=ec
newmap$ph=ph$ph
newmap$ECe=ECconversion1(ec$ec,soc$soc,clay$clay,texture$texture,"1:1", "FAO")
newmap$salinity=saltRating(newmap$ECe,newmap$ph,"FAO")
newmap$salineclass=classCode(newmap$salinity,"saltclass")
newmap$salineclass1=as.factor(newmap$salineclass)
spplot(newmap["salineclass"], main="Soil Salinity Class")
summary(newmap$salinity)
```
<span id="page-59-0"></span>saltSeverity *A function to classify salt intensity in soil*

## Description

This function classifies salt intensity in soil based on EC, pH and ESP levels

## Usage

```
saltSeverity(ec,ph,esp,criterion="FAO")
```
# Arguments

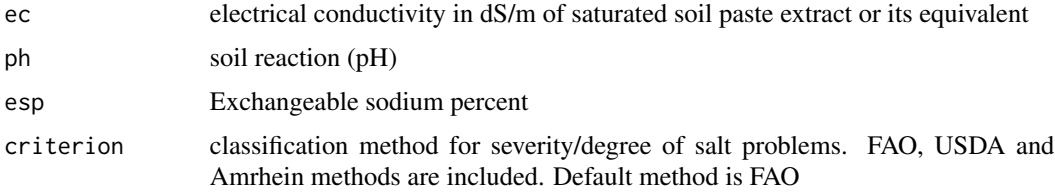

#### Details

This function requires input EC, pH and ESP values to process the classification. They can be maps or numerical entries

## Value

Integer classes of ranging between 1-17. The names of integer codes are obtained using classCode function

# Note

The function strictly requires input EC, pH, and ESP

## Author(s)

Christian Thine Omuto

## References

Abrol, IP, Yadav JSP, Massoud FI. 1988. Salt-affected soils and their management. FAO Soils Bulletin 39. FAO, Rome

Amrhein C. 1996. Australian sodic soils: Distribution, properties, and management. Soil Science 161. pp412.

FAO. 2006. Guidelines for soil description. FAO, Rome

Richards LA. 1954. Diagnosis and improvements of saline and alkali soils. Agriculture Handbook No. 60. USDA, Washington

## See Also

[saltClass](#page-57-0), [saltRating](#page-58-0), [classCode](#page-7-0)

# Examples

```
library(sp)
saltSeverity(4.5,7.8,11.6,"USDA")
ec=suitabinput["ec"]
ph=suitabinput["ph"]
soc=nutrindicator["soc"]
clay=textureinput["clay"]
texture=suitabinput["texture"]
newmap=ec
newmap$ph=ph$ph-1
newmap$ECe=ECconversion1(ec$ec*0.25,soc$soc,clay$clay,texture$texture,"1:5", "FAO")
newmap$salt=saltSeverity(newmap$ECe,newmap$ph,6.84,"FAO")
newmap$salineclass=classCode(newmap$salt,"saltseverity")
spplot(newmap["salineclass"], main="Salinity Code")
```
<span id="page-60-0"></span>SASdata\_densityInfo *Information on global spatial distribution of locations with measured soil properties for salt-affected soils (SAS)*

## Description

Global distribution of sampling points with measured soil property data

## Usage

SASdata\_densityInfo(data)

#### Arguments

data type of measured soil data in the global database of SAS information. There are three categories of soil data: ec, ph, texture.

# Details

The function accepts three input alternatives for querrying available SAs information: "ec", "ph", and "texture". The default is "ec"

## Value

Spatial maps of sampling locations with measured soil data for SAS information. They include maps of electrical conductivity (ec), pH, texture (sand, silt, clay percentages), and cation exchange capacity (CEC). Locations for CEC are similar to those for texture.

## Note

The function currently works for ec, ph, and texture. Distribution of locations for texture is similar to those for CEC. The input for this function must be entered in quotation marks. Internet connectivity is needed for the function to work.

## Author(s)

Christian Thine Omuto

## References

Batjes, N.H., Ribeiro, E., van Oostrum, A., 2020. Standardised soil profile data to support global mapping and modelling (WoSIS snapshot 2019). Earth Syst. Sci. Data 12, 299–320. https://doi.org/10.5194/essd-12-299-2020

FAO/IIASA/ISRIC/ISS-CAS/JRC, 2012. Harmonized World Soil Database (version 1.2). FAO and IIASA, Rome.

# See Also

[DataAvailabilityIndex](#page-12-0), [PHharm\\_Info](#page-47-0)

## Examples

```
SASdata_densityInfo("ec")
```
A function to query soil data availability in the global SAS database

## Usage

SASglobeData(dframe,ISO,Region)

## Arguments

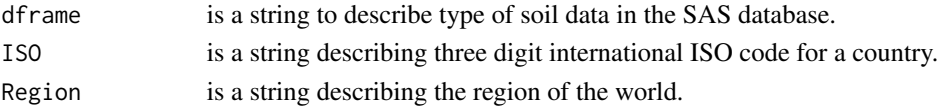

## Details

Options for type of soil data for querrying the database are "ecse","ec2","ec2.5","ec5","ph","phkcl","phcacl2","sand","silt","c for regions of the world in the SAS database are "Africa", "Asia", "Europe", "Eurasia", "NENA", "LAC", "N.America", and "Pacific". NENA is Near East and North Africa. LAC is Latin America and Caribbean. N. America is North America. Any of these Regions may be specified if desired. The default Region is NULL

## Value

The query returns a dataframe with the soil attribute querried, coordinates of sampling locations, and name of country where the samples are located

#### **Note**

Internet connectivity is needed for the function to work.

## Author(s)

Christian Thine Omuto

#### References

Batjes, N. H., Ribeiro, E. & van Oostrum, A. Standardised soil profile data to support global mapping and modelling (WoSIS snapshot 2019). Earth Syst. Sci. Data 12, 299–320 (2020).

FAO/IIASA/ISRIC/ISS-CAS/JRC. Harmonized World Soil Database (version 1.2). (FAO and IIASA, 2012).

Omuto, C. T., Vargas. R., Abdelmagin, E.A., Mohamed, N., Viatkin, K., Yusuf, Y. Mapping of salt-affected soils – Technical manual. (FAO, 2020). doi:10.4060/ca9215en

Orgiazzi, A., Ballabio, C., Panagos, P., Jones, A. & Fernández-Ugalde, O. LUCAS Soil, the largest expandable soil dataset for Europe: a review. Eur J Soil Sci 69, 140–153 (2018).

# Examples

```
wrter=SASglobeData("sand","ZAF")# For South Africa profiles
plot(Longitude~Latitude, wrter)
```
slopeSuit *A function for assessing slope suitability requirements for certain crops and trees*

# Description

This function determines the suitability classes for slope requirements of selected agricultural crops and forest trees

## Usage

```
slopeSuit(value, crop)
```
# Arguments

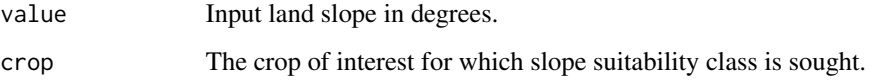

# Details

The input value can be map or just a numerical entry of slope in degrees

# Value

The output is slope suitability class for the crop. The output is an integer value for suitability class: 1- highly suitable; 2 - moderately suitable; 3 - marginally suitable; 4 - currently not suitable; 5 - not suitable

#### Note

The input slope value must be in degrees

## Author(s)

Christian Thine Omuto

## sloplenFUN 65

# References

Sys, C., Van Ranst, E., Debaveye, J. and Beerneaert, F.1993. Land evaluation: Part III: Crop requirements. Development Cooperation, Belgium.

Naidu, L.G.K., Ramamurthy, V., Challa O., Hegde, R. and Krishnan, P. 2006. Manual, Soil-site Suitability Criteria for Major Crops, National Bureau of Soil Survey and Land Use Planning, ICAR, Nagpur, India

FAO Crop Suitability Requirements: http://ecocrop.fao.org/ecocrop/srv/en/home

# See Also

LGPSuit, tempSuit, suitability

## Examples

```
slopeSuit(23.4,"carrot")
library(sp)
slopeSuit(23.4,"carrot")
slope=suitabinput["slope"]
slope$tea=slopeSuit(slope$slope,"tea")
slope$carrot=slopeSuit(slope$slope,"carrot")
summary(slope$carrot)
spplot(slope["carrot"])
```
sloplenFUN *A function for estimating slope-length factor for soil erosion*

## Description

Th function estimates slope length factor for erosion risk assessment. It has options for choosing different algorithms

## Usage

sloplenFUN(ls,slope,method)

## Arguments

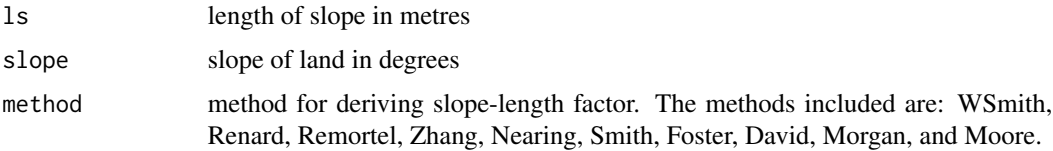

## Details

Slope (degrees) and length of slope (metres) are relief parameters in erosion risk assessment.

a dimensionless quantity of slope-length factor of erosion risk

#### Note

The slope must be in degrees. The warning given is a reminder to that the slope is given in degrees

## Author(s)

Christian Thine Omuto

## References

Benavidez R, Bethana J, Maxwell D, Norton K. 2018. A review of the (Revised) Universal Soil Loss Equation ((R)USLE): with a view to increasing its global applicability and improving soil loss estimates. Hydrol. Earth Syst. Sci., 22, 6059–6086

Omuto CT and Vargas R. 2009. Combining pedometrics, remote sensing and field observations for assessing soil loss in challenging drylands: a case study of northwestern Somalia. Land Degrad. Develop. 20: 101–115

## See Also

erosivFUN, erodFUN, slopeSuit

#### Examples

```
library(sp)
sloplenFUN(60,14.88,"Renard")
newmap=suitabinput["slope"]
newmap$LSrenard=sloplenFUN(60,(newmap$slope),"Renard")
newmap$LSwsmith=sloplenFUN(60,(newmap$slope),"WSmith")
spplot(newmap["LSrenard"])
spplot(newmap["LSwsmith"])
```
SOCSuit *A function for assessing soil carbon suitability requirements for certain crops and trees*

#### Description

This function determines the suitability classes for soil organic carbon requirements of selected agricultural crops and forest trees

## Usage

SOCSuit(value, crop)

#### SOCSuit 67

#### Arguments

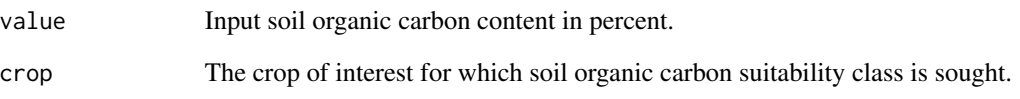

# Details

The input value can be map or just a numerical entry of soil organic carbon in percent

# Value

The output is SOC suitability class for the crop. The output is an integer value for suitability class: 1- highly suitable; 2 - moderately suitable; 3 - marginally suitable; 4 - currently not suitable; 5 - not suitable

# Author(s)

Christian Thine Omuto

## References

Sys, C., Van Ranst, E., Debaveye, J. and Beerneaert, F.1993. Land evaluation: Part III: Crop requirements. Development Cooperation, Belgium.

Naidu, L.G.K., Ramamurthy, V., Challa O., Hegde, R. and Krishnan, P. 2006. Manual, Soil-site Suitability Criteria for Major Crops, National Bureau of Soil Survey and Land Use Planning, ICAR, Nagpur, India

FAO Crop Suitability Requirements: http://ecocrop.fao.org/ecocrop/srv/en/home

#### See Also

depthSuit, carbonateSuit, suitability

## Examples

```
library(sp)
soc1=nutrindicator["soc"]
soc1$pyrethrum=SOCSuit(soc1$soc,"pyrethrum")
summary(soc1$pyrethrum)
spplot(soc1["pyrethrum"])
```
Horizon sample dataset for mapping soil salinity

#### Usage

data("soil")

## Format

The format is: Formal class 'SpatialPointsDataFrame' [package "sp"] with 5 slots ..@ data :'data.frame': 152 obs. of 17 variables: .. ..\$ Sample : Factor w/ 152 levels "1","10","100",..: 1 65 76 87 98 109 120 131 142 2 ... .. ..\$ ProfileID: Factor w/ 87 levels "1","2","3","4",..: 5 53 53 55 55 56 6 7 57 8 ... .. ..\$ Latitude : num [1:152] -30.2 -30.3 -30.3 -30.3 -30.3 ... .. ..\$ Longitude: num [1:152] 62.2 62.1 62.1 62.1 62.1 ... .. ..\$ Horizon : Factor w/ 2 levels "A","B": 1 1 2 1 2 2 1 1 2 1 ... .. ..\$ Depth : Factor w/ 43 levels "0 - 100","0 - 17",..: 8 14 37 8 29 42 8 8 38 8 ... .. ..\$ Sand : num [1:152] 43.2 61.2 57.2 55.2 65.2 83.2 63.2 63.2 45.2 59.2 ... .. ..\$ Silt : num [1:152] 44 24 29 32 22 9 24 24 40 24 ... .. ..\$ Clay : num [1:152] 12.8 14.8 13.8 12.8 12.8 7.8 12.8 12.8 14.8 16.8 ... .. ..\$ OC : num [1:152] 0.36 0.465 0.39 0.36 0.42 0.87 0.075 0.375 0.84 0.33 ... .. ..\$ PH : num [1:152] 8.6 8.37 8.31 8.76 7.81 ... .. ..\$ EC : num [1:152] 0.8 2.58 0.98 0.532 1.87 18.5 0.43 0.302 0.345 2.7 ... .. ..\$ CaCo3 : num [1:152] 15.2 18.5 20.5 15.8 20 ... .. ..\$ K : num [1:152] 67 162 120 124 177 91 127 72 123 158 ... .. ..\$ Na : num [1:152] 1073 707 689 646 691 ... .. ..\$ CEC : num [1:152] 6 11 18 9 10.4 6 6.4 16 10 4.9 ... .. ..\$ ESP : Factor w/ 22 levels "0","1","10","11",..: 11 19 17 20 20 8 17 20 15 11 ... ..@ coords.nrs : num(0) ..@ coords : num [1:152, 1:2] 420924 418226 418226 415334 415334 ... .. ..- attr(\*, "dimnames")=List of 2 .. .. ..\$ : NULL .. .. ..\$ : chr [1:2] "coords.x1" "coords.x2" ..@ bbox : num [1:2, 1:2] 386582 3343117 427796 3386711 .. ..- attr(\*, "dimnames")=List of 2 .. .. ..\$ : chr [1:2] "coords.x1" "coords.x2" .. .. ..\$ : chr [1:2] "min" "max" ..@ proj4string:Formal class 'CRS' [package "sp"] with 1 slot .. .. ..@ projargs: chr "+proj=utm +zone=41 +datum=WGS84 +units=m +no\_defs"

#### Details

A dataset with 87 points of soil horizons for mapping salinity

## Source

Hypothetical dataset for salinity mapping

#### References

Hypothetical dataset for salinity mapping

#### stoneSuit 69

#### Examples

data(soil) str(soil)

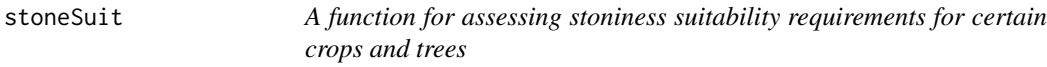

## Description

This function determines the suitability classes for stoniness requirements of selected agricultural crops and forest trees

## Usage

stoneSuit(value, crop)

## Arguments

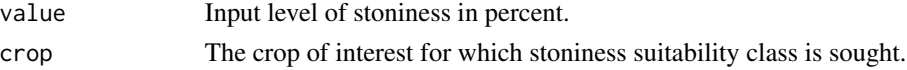

#### Details

The input value can be map or just a numerical entry of stoniness in percent

#### Value

The output is stoniness suitability class for the crop. The output is an integer value for suitability class: 1- highly suitable; 2 - moderately suitable; 3 - marginally suitable; 4 - currently not suitable; 5 - not suitable

#### Note

Output raster map of stoniness for the crop of interest is given if the input value is raster map

#### Author(s)

Christian Thine Omuto

### References

Sys, C., Van Ranst, E., Debaveye, J. and Beerneaert, F.1993. Land evaluation: Part III: Crop requirements. Development Cooperation, Belgium.

Naidu, L.G.K., Ramamurthy, V., Challa O., Hegde, R. and Krishnan, P. 2006. Manual, Soil-site Suitability Criteria for Major Crops, National Bureau of Soil Survey and Land Use Planning, ICAR, Nagpur, India

FAO Crop Suitability Requirements: http://ecocrop.fao.org/ecocrop/srv/en/home

# See Also

tempSuit, PHSuit, rainSuit

## Examples

stoneSuit(15,"grape")

<span id="page-69-0"></span>suitability *A function to determine soil suitability for agricultural crops*

# Description

This function determines soil condition classes (such as suitability, fertility, etc.) given a set of indicators.

## Usage

suitability(df,data)

## Arguments

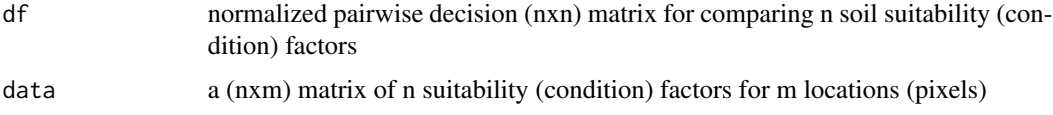

# Value

A vector of soil suitability (condition) class between 0 and 5.

#### Note

It's important to normalize and assess the adequacy of the decision matrix before using this function

# Author(s)

Christian Thine Omuto

# References

FAO, 1976. A framework for land evaluation. FAO Soils Bulletin 32 Saaty TL. 1980. The Analytic Hierarchy Process. McGraw-Hill, New York

## See Also

fertilityRating, suitabilityClass

## suitabilityClass 71

## Examples

```
library(sp)
newmap=(nutrindicator)
newmap$carbon=fertilityRating((nutrindicator$soc),"carbon")
newmap$nitrogen=fertilityRating((nutrindicator$nitrogen),"nitrogen")
newmap$potassium=fertilityRating((nutrindicator$potassium),"potassium")
newmap$phosphorus=fertilityRating((nutrindicator$phosphorus),"phosphorus")
newmap$iron=fertilityRating((nutrindicator$iron),"iron")
newmap$zinc=fertilityRating((nutrindicator$zinc),"zinc")
newmap$manganese=fertilityRating((nutrindicator$manganese),"manganese")
newmap$copper=fertilityRating((nutrindicator$copper),"copper")
newmap$cec=fertilityRating((nutrindicator$cec),"cec")
newmap$boron=fertilityRating((nutrindicator$boron),"boron")
newmap$sulfur=fertilityRating((nutrindicator$sulfur),"sulfur")
newmap$soc=NULL
newmapT1=newmap@data
valuT=as.matrix(newmapT1)
data("nutrient")
nutriens=comparisonTable(nutrient)
newmapT1$fertility=suitability(nutrient, valuT)
newmap@data$fertility=newmapT1$fertility
newmap$fertilityclass2=classCode(newmap$fertility,"fertility")
spplot(newmap["fertility"])
```
summary(newmap\$fertilityclass2)

suitabilityClass *A function to determine suitability classes for given indicator values*

## Description

This function determines the suitability class to which a given indicator value falls based on the crop requirement

## Usage

```
suitabilityClass(value,crop,factor)
```
## Arguments

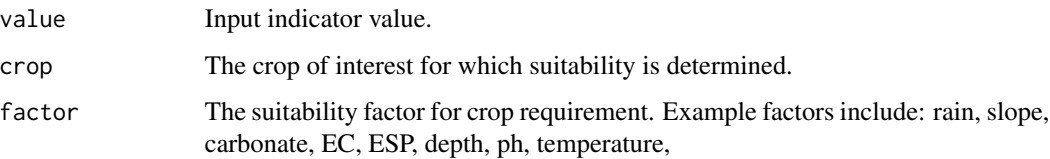

## Value

The output is rainfall suitability class for the crop. The output is integer value for suitability class: 1- highly suitable; 2 - moderately suitable; 3 - marginally suitable; 4 - currently not suitable; 5 - not suitable

# Note

This function assumes rainfall as the source of water for crop development. The input slope value must be in degrees

# Author(s)

Christian Thine Omuto

## References

Sys, C., Van Ranst, E., Debaveye, J. and Beerneaert, F.1993. Land evaluation: Part III: Crop requirements. Development Cooperation, Belgium.

Naidu, L.G.K., Ramamurthy, V., Challa O., Hegde, R. and Krishnan, P. 2006. Manual, Soil-site Suitability Criteria for Major Crops, National Bureau of Soil Survey and Land Use Planning, ICAR, Nagpur, India

FAO Crop Suitability Requirements: http://ecocrop.fao.org/ecocrop/srv/en/home

#### See Also

suitability,slopeSuit, tempSuit

## Examples

```
library(sp)
library(raster)
suitabilityClass(20.14,"saffron","slope")
slope=suitabinput["slope"]
slope$tea=slopeSuit(slope$slope,"tea")
slope$saffron=suitabilityClass(slope$slope,"saffron","slope")
summary(slope$saffron)
spplot(slope["tea"], main="Slope suitability for tea")
spplot(slope["saffron"], main="Slope suitability for saffron")
```
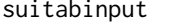

Sample grid stack map of nutrient indicators for crop fertility require*ments*

## Description

A grid stack map of nine variables for assessing crop suitabilities
# <span id="page-72-0"></span>surveyPoints 73

#### Usage

data("suitabinput")

## Format

The format is: Formal class 'SpatialGridDataFrame' [package "sp"] with 4 slots ..@ data :'data.frame': 16900 obs. of 12 variables: .. ..\$ cac03 : num [1:16900] 21.8 20.6 21.2 22 22.3 ... .. ..\$ ec : num  $[1:16900]$  2.5 2.38 2.15 2.36 2.24 ... ...\$ depthcodes: num  $[1:16900]$  3 1 3 3 3 3 3 3 1 1 ... ...\$ rain : num [1:16900] 282 279 260 279 276 ... .. ..\$ texture : int [1:16900] 5 5 5 5 5 5 5 5 11 11 ... .. ..\$ dem : num [1:16900] 489 489 489 485 487 ... .. ..\$ drainage : int [1:16900] 2 5 2 2 2 5 7 5 5 5 ... .. ..\$ stones : num [1:16900] 6 9 6 6 6 6 6 9 9 9 ... .. ..\$ structure : int [1:16900] 3 8 7 5 5 5 7 5 9 9 ... .. ..\$ ph : num [1:16900] 8.76 8.83 8.73 8.71 8.69 ... .. ..\$ slope : num [1:16900] 0.969 0.969 0.969 0.969 0.969 ... .. ..\$ texture1 : Factor w/ 3 levels "Lo","SaLo","SiLo": 2 2 ... ..@ grid :Formal class 'GridTopology' [package "sp"] with 3 slots .. .. ..@ cellcentre.offset: Named num [1:2] 383216 3341506 .. .. ... attr(\*, "names")= chr [1:2] "x" "y" .. .. ..@ cellsize : num [1:2] 357 357 .. .. ..@ cells.dim : int [1:2] 130 130 ..@ bbox : num [1:2, 1:2] 383038 3341327 429478 3387767 .. ..- attr(\*, "dimnames")=List of 2 .. .. ..\$ : chr [1:2] "x" "y" .. .. ..\$ : chr [1:2] "min" "max" ..@ proj4string:Formal class 'CRS' [package "sp"] with 1 slot .. .. ..@ projargs: chr "+proj=utm +zone=41 +datum=WGS84 +units=m +no\_defs"

## Examples

data(suitabinput) summary(suitabinput\$depthcodes) hist(suitabinput\$dem)

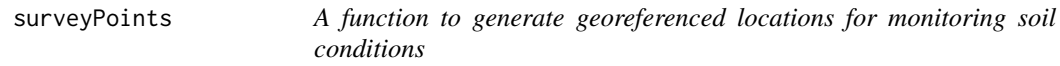

# Description

This function uses stratified random sampling to generate georeferenced locations for monitoring soil conditions

## Usage

```
surveyPoints(soilmap,scorpan,conditionclass,mapproportion)
```
## Arguments

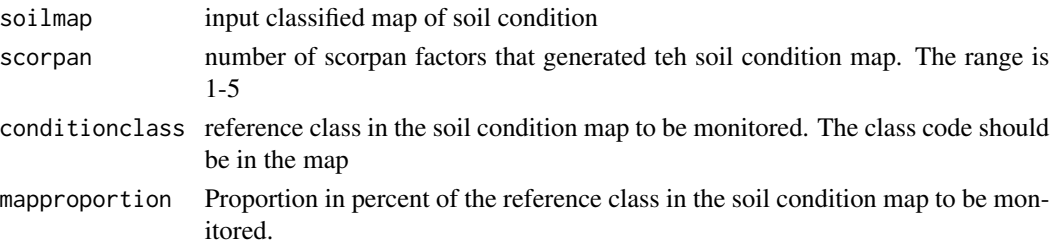

# Details

The number of scorpan factors can be assumed but need to be with respect to the soil forming factors.The maximum possible number of factors is 5 irrespective of number of layers in each factor while the minimum number is 1.The soil condition class is the class code in the map which is to be targeted

## Value

A spatial points dataframe with projection similar to the soil condition map projection

## Author(s)

Christian Thine Omuto

## See Also

featureRep, imageIndices, pedoTransfer, classCode

## Examples

```
library(sp)
library(raster)
ec=suitabinput["ec"]
ph=suitabinput["ph"]
soc=nutrindicator["soc"]
clay=textureinput["clay"]
texture=suitabinput["texture"]
newmap=ec
newmap$ph=ph$ph
newmap$ECe=ECconversion1(ec$ec*0.1,soc$soc,clay$clay,texture$texture,"1:5", "FAO")
newmap$salt=saltSeverity(newmap$ECe,newmap$ph,0.84,"FAO")
newmap$salineclass=classCode(newmap$salt,"saltseverity")
newmap$salineclass1=as.factor(newmap$salineclass)
spplot(newmap["salineclass"], main="Salinity Code")
summary(newmap$salt)
summary(newmap$salineclass)
salt=raster(newmap["salt"])
salt1=newmap["salt"]
n_points=surveyPoints(salt1,4,11,80)
length(n_points$new)
spplot(salt1, scales=list(draw=TRUE),sp.layout=list("sp.points",n_points,pch=8,col="cyan"))
spplot(salt, scales=list(draw=TRUE),sp.layout=list("sp.points",n_points,pch=8,col="cyan"))
```
tempSuit *A function for assessing temperature suitability requirements for certain crops and trees*

<span id="page-73-0"></span>

#### tempSuit 75

## Description

This function determines the suitability classes for temperature requirements of selected agricultural crops and forest trees

## Usage

```
tempSuit(value, crop)
```
## Arguments

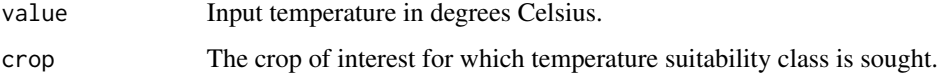

# Details

The input value can be map or just a numerical entry of temperature in degrees Celsius

## Value

The output is temperature suitability class for the crop. The output is integer value for suitability class: 1- highly suitable; 2 - moderately suitable; 3 - marginally suitable; 4 - currently not suitable; 5 - not suitable

## Author(s)

Christian Thine Omuto

## References

Sys, C., Van Ranst, E., Debaveye, J. and Beerneaert, F.1993. Land evaluation: Part III: Crop requirements. Development Cooperation, Belgium.

Naidu, L.G.K., Ramamurthy, V., Challa O., Hegde, R. and Krishnan, P. 2006. Manual, Soil-site Suitability Criteria for Major Crops, National Bureau of Soil Survey and Land Use Planning, ICAR, Nagpur, India

FAO Crop Suitability Requirements: http://ecocrop.fao.org/ecocrop/srv/en/home

# See Also

carbonSuit, depthSuite, fertilitySuit

## Examples

```
tempgrape=tempSuit(23.5,"grape")
summary(tempgrape)
```
<span id="page-75-0"></span>

#### Description

Sample dataset for assessing soil texture

## Usage

data("textureinput")

## Format

The format is: Formal class 'SpatialGridDataFrame' [package "sp"] with 4 slots ..@ data :'data.frame': 16900 obs. of 3 variables: .. ..\$ sand: num [1:16900] 61.5 59.8 60.6 58.2 59.1 ... .. ..\$ clay: num [1:16900] 12.6 13.9 14.1 13.8 13.8 ... .. ..\$ silt: num [1:16900] 25 26.9 25.3 28 26.9 ... ..@ grid :Formal class 'GridTopology' [package "sp"] with 3 slots .. .. ..@ cellcentre.offset: Named num [1:2]  $383216\,3341506\ldots \ldots \ldots$  attr(\*, "names")= chr [1:2] "x" "y" ... .. ..@ cellsize : num [1:2] 357 357 .. .. ..@ cells.dim : int [1:2] 130 130 ..@ bbox : num [1:2, 1:2] 383038 3341327 429478 3387767 .. ..- attr(\*, "dimnames")=List of 2 .. .. ..\$ : chr [1:2] "x" "y" .. .. ..\$ : chr [1:2] "min" "max" ..@ proj4string:Formal class 'CRS' [package "sp"] with 1 slot .. .. ..@ projargs: chr "+proj=utm +zone=41 +datum=WGS84 +units=m +no\_defs"

#### Examples

data(textureinput) summary(textureinput)

textureSuit *A function for assessing texture suitability requirements for certain crops and trees*

# **Description**

This function determines the suitability classes for texture requirements of selected agricultural crops and forest trees

#### Usage

```
textureSuit(value, crop)
```
## Arguments

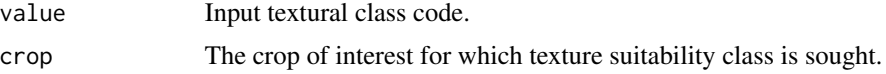

#### textureSuit 77

# Details

The input value can be map or just a numerical entry of textural class code. The textural class code is obtained using classCode("texture")

## Value

The output is texture suitability class for the crop. The output is integer value for suitability class: 1- highly suitable; 2 - moderately suitable; 3 - marginally suitable; 4 - currently not suitable; 5 - not suitable

# Note

If the input value is raster map, then the output will also be a raster map of texture suitability for the crop of interest

## Author(s)

Christian Thine Omuto

## **References**

Sys, C., Van Ranst, E., Debaveye, J. and Beerneaert, F.1993. Land evaluation: Part III: Crop requirements. Development Cooperation, Belgium.

Naidu, L.G.K., Ramamurthy, V., Challa O., Hegde, R. and Krishnan, P. 2006. Manual, Soil-site Suitability Criteria for Major Crops, National Bureau of Soil Survey and Land Use Planning, ICAR, Nagpur, India

FAO Crop Suitability Requirements: http://ecocrop.fao.org/ecocrop/srv/en/home

# See Also

tempSuit, PHSuit, rainSuit

# Examples

```
library(sp)
textureSuit(4,"mango")
texture=suitabinput["texture"]
texture$mango=textureSuit(texture$texture,"mango")
summary(texture$mango)
spplot(texture["mango"])
```
# **Index**

∗ datasets Mod, [40](#page-39-0) nutrient, [43](#page-42-0) nutrindicator, [44](#page-43-0) soil, [68](#page-67-0) suitabinput, [72](#page-71-0) textureinput, [76](#page-75-0) appendTextureclass, [3,](#page-2-0) *[12](#page-11-0)* carbonateSuit, [4](#page-3-0) carbonTurnover, [6,](#page-5-0) *[43](#page-42-0)*, *[56,](#page-55-0) [57](#page-56-0)* CECSuit, [7](#page-6-0) classCode, [8,](#page-7-0) *[10](#page-9-0)*, *[53](#page-52-0)*, *[58,](#page-57-0) [59](#page-58-0)*, *[61](#page-60-0)* classLUT, *[9](#page-8-0)*, [9,](#page-8-0) *[10](#page-9-0)*, *[53](#page-52-0)* classnames, *[9,](#page-8-0) [10](#page-9-0)*, [10,](#page-9-0) *[53](#page-52-0)* comparisonTable, [11](#page-10-0) createTexturedata, *[4](#page-3-0)*, *[12](#page-11-0)*, [12](#page-11-0) DataAvailabilityIndex, [13,](#page-12-0) *[62](#page-61-0)* depthharm, [14](#page-13-0) depthSuit, [15](#page-14-0) drainageSuit, [17,](#page-16-0) *[47](#page-46-0)* ECconversion1, [18,](#page-17-0) *[20,](#page-19-0) [21](#page-20-0)*, *[23](#page-22-0)*, *[38](#page-37-0)*, *[40](#page-39-0)* ECconversion2, *[19](#page-18-0)*, [19,](#page-18-0) *[21](#page-20-0)*, *[23](#page-22-0)*, *[38](#page-37-0)*, *[40](#page-39-0)* ECconversion3, *[19,](#page-18-0) [20](#page-19-0)*, [21,](#page-20-0) *[45](#page-44-0)*, *[55](#page-54-0)* ECconversion4, *[19](#page-18-0)[–21](#page-20-0)*, [22,](#page-21-0) *[45](#page-44-0)* ECharm\_Info, [23,](#page-22-0) *[49](#page-48-0)* ECSuit, [24,](#page-23-0) *[50](#page-49-0)* erodFUN, *[9](#page-8-0)*, [25,](#page-24-0) *[27,](#page-26-0) [28](#page-27-0)*, *[47](#page-46-0)* erodibilityRisk, *[26](#page-25-0)*, [26](#page-25-0) erosivFUN, *[26,](#page-25-0) [27](#page-26-0)*, [28](#page-27-0) ESPSuit, *[5](#page-4-0)*, [29,](#page-28-0) *[33](#page-32-0)*, *[52](#page-51-0)* featureRep, [30,](#page-29-0) *[35](#page-34-0)* fertilityRating, [31,](#page-30-0) *[33](#page-32-0)* fertilitySuit, *[5](#page-4-0)*, *[11](#page-10-0)*, *[16](#page-15-0)*, *[25](#page-24-0)*, *[30](#page-29-0)*, *[32](#page-31-0)*, [32,](#page-31-0) *[37](#page-36-0)*, *[50](#page-49-0)*, *[52](#page-51-0)*

harmonization, [34](#page-33-0)

imageIndices, *[31](#page-30-0)*, [35,](#page-34-0) *[51](#page-50-0)* LGPSuit, [36](#page-35-0) ME\_ECharm, [37,](#page-36-0) *[40](#page-39-0)* ME\_ECharmserve, *[34](#page-33-0)*, [38](#page-37-0) ME\_PHharm, *[38](#page-37-0)*, [39](#page-38-0) ME\_PHharmserve, *[34](#page-33-0)*, [40](#page-39-0) Mod, [40](#page-39-0) negData, [41](#page-40-0) NPPmodel, *[7](#page-6-0)*, [42,](#page-41-0) *[56,](#page-55-0) [57](#page-56-0)* nutrient, [43](#page-42-0) nutrindicator, [44](#page-43-0) pedoTransfer, *[23](#page-22-0)*, [44,](#page-43-0) *[55](#page-54-0)* permeabilityClass, [46](#page-45-0) PHConversion, [47](#page-46-0) PHharm\_Info, *[24](#page-23-0)*, [48,](#page-47-0) *[62](#page-61-0)* PHSuit, *[18](#page-17-0)*, *[25](#page-24-0)*, *[37](#page-36-0)*, [49](#page-48-0) predUncertain, [50,](#page-49-0) *[55](#page-54-0)* rainSuit, *[8](#page-7-0)*, *[18](#page-17-0)*, *[30](#page-29-0)*, [51](#page-50-0) reclassifyMap, [53](#page-52-0) regmodelSuit, *[51](#page-50-0)*, [54](#page-53-0) RotCmoistcorrection, *[7](#page-6-0)*, *[43](#page-42-0)*, [55,](#page-54-0) *[57](#page-56-0)* RotCtempcorrection, *[56](#page-55-0)*, [56](#page-55-0) saltClass, [58,](#page-57-0) *[59](#page-58-0)*, *[61](#page-60-0)* saltRating, *[32](#page-31-0)*, *[58](#page-57-0)*, [59,](#page-58-0) *[61](#page-60-0)* saltSeverity, *[58,](#page-57-0) [59](#page-58-0)*, [60](#page-59-0) SASdata\_densityInfo, *[24](#page-23-0)*, *[49](#page-48-0)*, [61](#page-60-0) SASglobeData, [63](#page-62-0) slopeSuit, [64](#page-63-0) sloplenFUN, *[26](#page-25-0)[–28](#page-27-0)*, [65](#page-64-0) SOCSuit, [66](#page-65-0) soil, [68](#page-67-0) stoneSuit, [69](#page-68-0)

suitability, *[5](#page-4-0)*, *[8](#page-7-0)*, *[11](#page-10-0)*, *[16](#page-15-0)*, *[18](#page-17-0)*, *[25](#page-24-0)*, *[30](#page-29-0)*, *[32,](#page-31-0) [33](#page-32-0)*, *[37](#page-36-0)*, *[50](#page-49-0)*, *[52](#page-51-0)*, [70](#page-69-0) suitabilityClass, [71](#page-70-0)

#### INDEX 29

suitabinput , [72](#page-71-0) surveyPoints, [73](#page-72-0)

tempSuit , *[8](#page-7-0)* , *[16](#page-15-0)* , [74](#page-73-0) textureinput , [76](#page-75-0) textureSuit , *[4](#page-3-0)* , [76](#page-75-0)